Univerzita Palackého v Olomouci Přírodovědecká fakulta Katedra optiky

# Diplomová práce

Hartmannův senzor pro diagnostiku vlnoplochy založený na DMD chipu

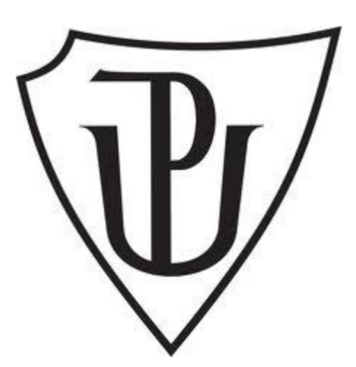

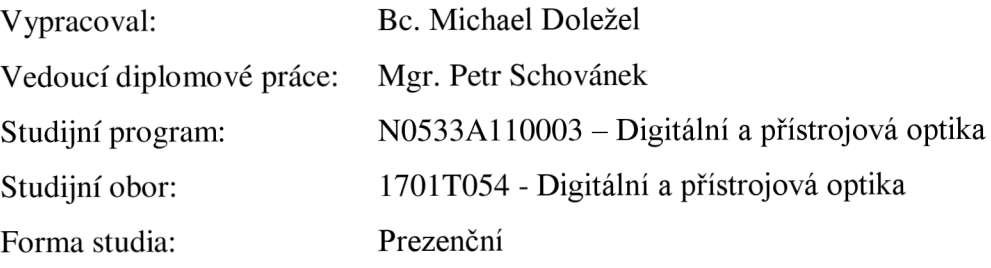

## **Prohlášení**

Prohlašuji, že jsem předloženou diplomovou práci včetně příloh vypracoval samostatně pod vedením Mgr. Petra Schovánka, a že jsem použil zdrojů, které cituji a uvádím v seznamu literatury.

V Olomouci dne 3. ledna 2022

Bc. Michael Doležel

## **Bibliografická identifikace**

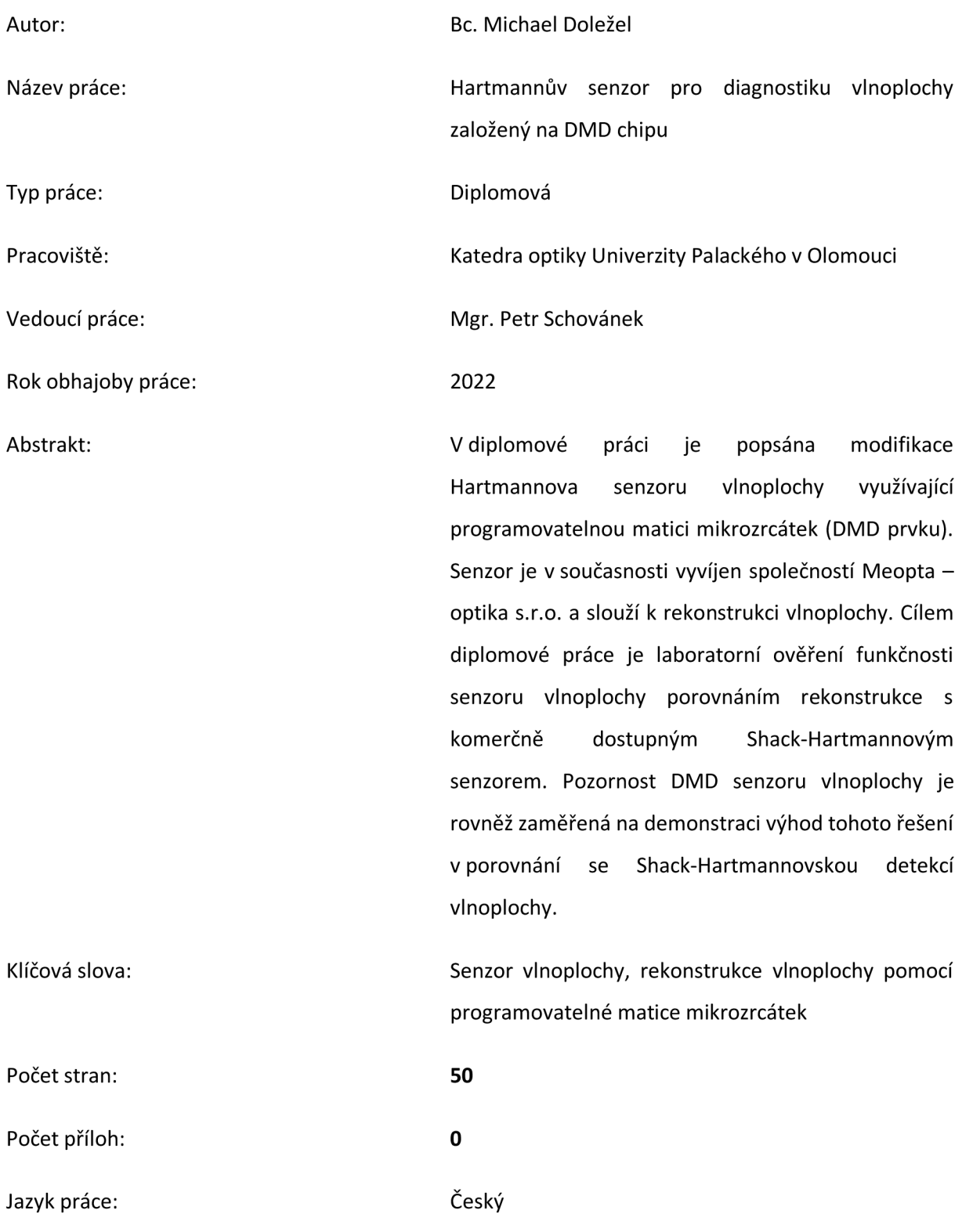

## **Bibliographical identification**

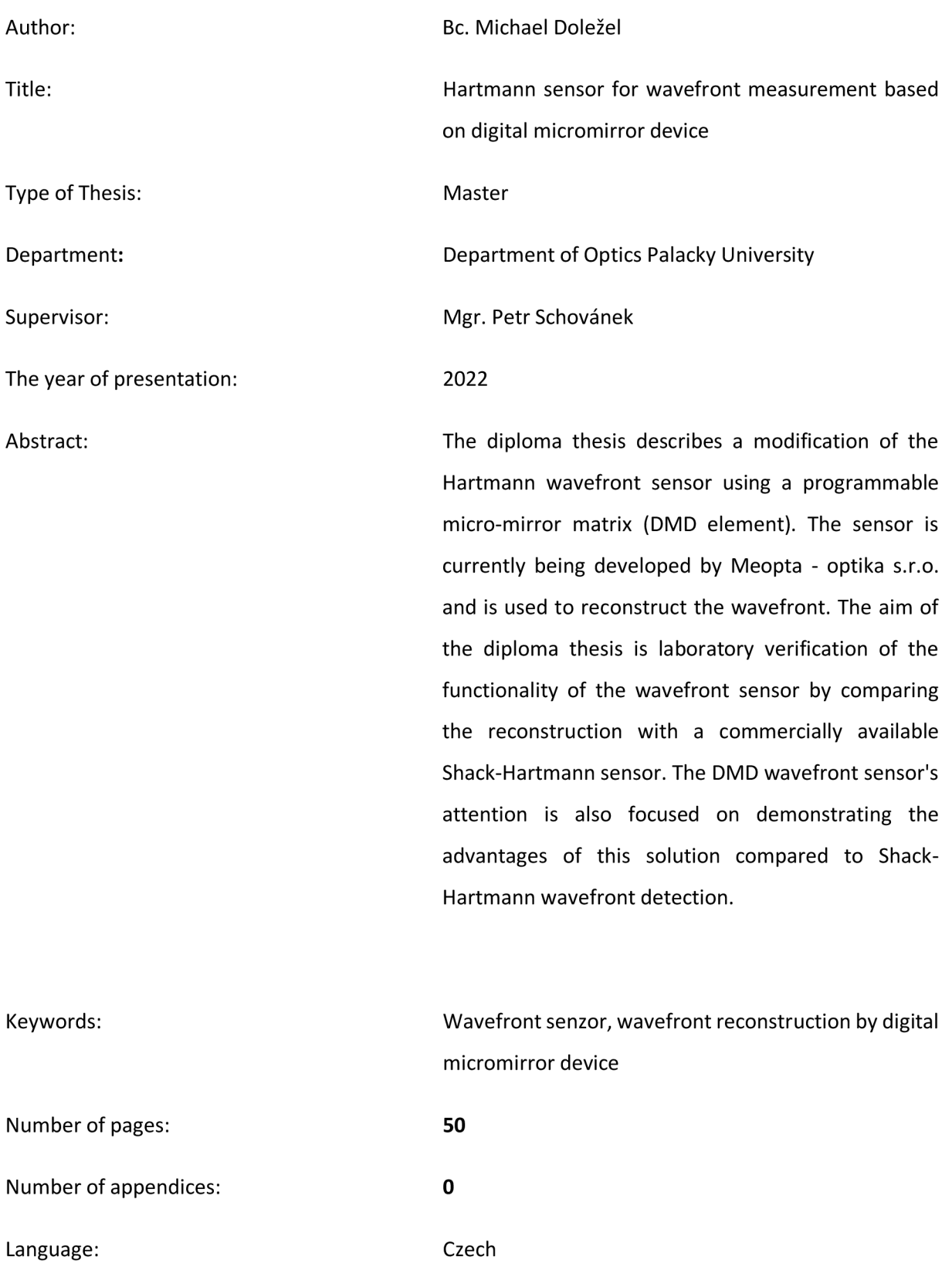

## **Poděkování**

Na tomto místě bych rád poděkoval vedoucímu Mgr . Petru Schovánkovi za cenné rady, odborné vedení, a hlavně za čas, který mi věnoval během zpracování této diplomové práce.

Dále bych chtěl poděkovat společnosti Meopta-optika s.r.o. v Přerově, za zapůjčení DMD senzoru a S-H senzoru, se kterými mi bylo umožněno provádět potřebná laboratorní měření.

# Obsah

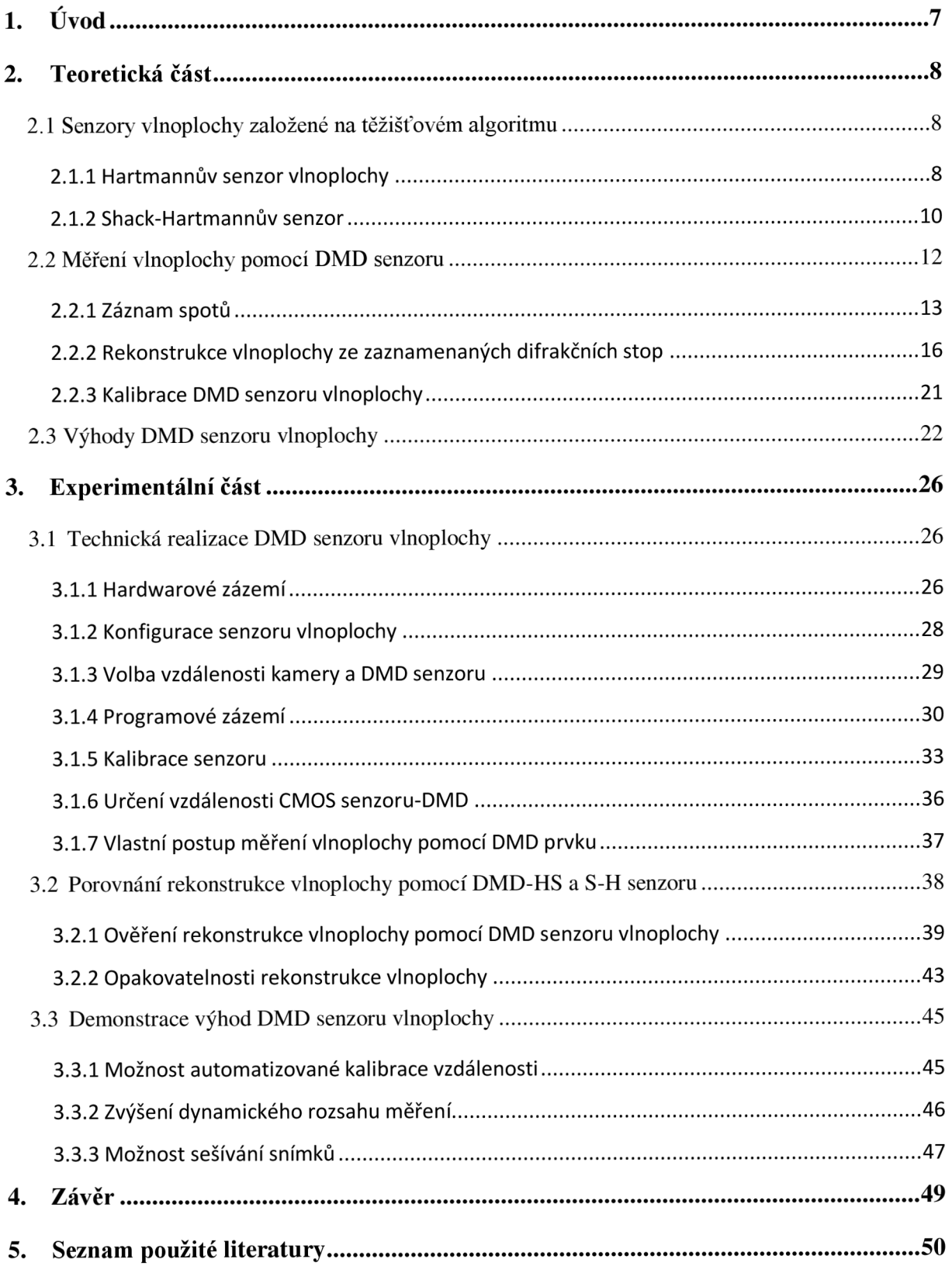

## **1. Úvod**

V této diplomové práci bude popsán tzv. Hartmannův senzor vlnoplochy založený na programovatelné matici mikrozrcátek, tzv. DMD čipu (zkratka pochází z anglického "Digital micromirror device"), zkráceně DMD-HS. Návrh senzoru byl představen společností Meopta-optika s.r.o. a v současné době probíhá příprava měřícího systému se softwarem pro automatickou rekonstrukci vlnoplochy v reálném čase. Tato diplomová práce doplňuje a rozšiřuje probíhající aktivity.

Pozornost práce je zaměřena na realizaci senzoru v laboratorních podmínkách, což zahrnuje přípravu adresace subapertur a záznam difrakčních stop od těchto subapertur, jejich generaci, zpracování změřených dat a rekonstrukci vlnoplochy.

V teoretické části práce je představen Hartmannův senzor vlnoplochy, je popsán základní princip senzoru a jeho použití. Kapitola dále popisuje modifikaci tohoto senzoru tvořeného matnicí otvorů do podoby Shack - Hartmannova senzoru, který místo dírek pro měření vlnoplochy využívá mikročočkové pole. Hlavní část kapitoly je věnována DMD senzoru vlnoplochy, který do měřícího setupu integruje digitální prvek s adresovatelnou amplitudovou maskou, a vylepšuje tak zmíněný senzor. Je popsán základní princip senzoru, tzn. proces záznamu informace o vlnoploše a její následná rekonstrukce. Závěrem kapitoly jsou pak diskutovány výhody použití tohoto senzoru vlnoplochy.

V praktické části práce je popsána laboratorní implementace DMD senzoru vlnoplochy, technické parametry DMD senzoru a záznamového média. Je popsáno měření vlnoplochy pomocí DMD senzoru a jsou diskutovány aspekty měřícího procesu. Je popsána kalibrace senzoru a ověřeno navržené určení vzdálenosti senzoru DMD od čipu kamery.

V rámci praktické části byla rovněž provedena kompletní modálni rekonstrukce vlnoplochy pomocí DMD senzoru. Pomocí komerčně dostupného Shack-Hartmannova senzoru bylo provedeno srovnávací měření pro porovnání výsledků. Součástí praktické části je také laboratorní demonstrace některých výhod zkoumaného senzoru vlnoplochy diskutovaných v teoretické části práce.

## **2. Teoretická část**

### **2.1 Senzory vlnoplochy založené na těžišťovém algoritmu**

Senzor vlnoplochy založený na DMD prvku je možné zařadit do třídy neinterferometrických metod měření vlnoplochy. Jedná se o modifikaci klasického Hartmannova senzoru využívající programovatelnou matici subapertur, popř. Shack-Hartmannova senzoru ve kterém je pro detekci vlnoplochy využito pole mikročoček.

#### **2.1.1 Hartmannův senzor vlnoplochy**

Hartmannova metoda nebo spíše Hartmannův senzor vlnoplochy, je měřící metoda pro vyhodnocování vlnoplochy - plochy konstantní fáze. Metoda je pojmenována podle svého objevitele - Johannese Hartmanna (1865-1936). Metoda byla použita pro kontrolu tvaru zrcadel, zejména u astronomických dalekohledů. [1]

Hartmannův senzor je možné si představit jako matnici s dírkami, přes který je svazek z každé dírky projektován na detektor. Metoda je založena na detekci polohy stop paprskových svazků dopadající vlnoplochy, příslušících jednotlivým otvorům. Příční polohy těchto spotů, difrakčních obrazců jednotlivých otvorů, jsou úměrné průměrnému lokálnímu náklonu v oblasti otvoru. Hartmannova metoda provádí prostorové vzorkování měřené vlnoplochy pomocí neprůhledného stínítka s maticí vhodně zvolených otvorů. Při měření jsou vyhodnocovány příčná posunutí intenzitních centroidů (těžišť intenzitních profilů) aberované vlnoplochy vůči rovinné, referenční vlnoploše. Na obrázku 1 je zobrazeno schéma měření na Hartmannové senzoru. [2]

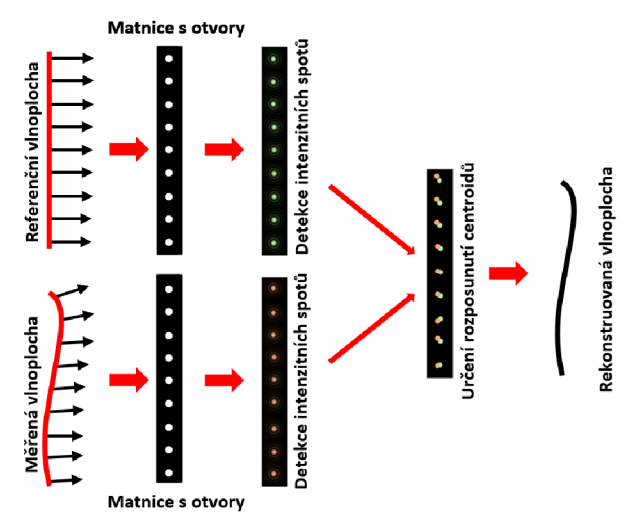

Obrázek 1: Schéma měření pomocí Hartmannovy metody, a) Záznam intenzitních spotů pro rovinnou vlnoplochu, b) záznam intenzitních spotů pro aberovanou vlnoplochu. Příčné posunutí centroidů vůči referenci nese informaci o lokálních náklonech vlnoplochy.

Princip detekce vlnoplochy pomocí Hartmannova senzoru znázorněný na Obrázku 1 spočívá nejprve v proměření rovinné vlnoplochy pomocí matnice s otvory (Hartmannovy masky). Ve vhodné vzdálenosti za matnicí se nachází detektor, který detekuje intenzitu generovanou jednotlivými subaperturami. Zaznamenané intenzitní body by pro rovinnou vlnoplochu měly ležet na pravidelné síti, která odpovídá geometrickému tvaru sítě otvorů ve stínítku senzoru. Druhým krokem je záznam vlnoplochy zatížené optickými vadami (aberacemi). Při průchodu aberované vlnoplochy matnicí s otvory dojde ke změně prostorového rozdělení intenzity na detektoru. Z rozposunutí jednotlivých intenzitních centroidů vůči referenčním polohám je možné vyhodnotit tvar detekované vlnoplochy. [3] Při numerickém vyhodnocení vlnoplochy Hartmannovou metodou se určují polohy centroidů v kartézském souřadném systému výpočtem intenzitního těžiště detekovaných intenzitních stop. Pro rekonstrukci vlnoplochy je důležité určit příčné vzdálenosti spotu generovaného aberovanou vlnoplochou od referenční pozice spotu, která je generovaná rovinnou vlnoplochou. Schéma je znázorněno na Obrázku 2.

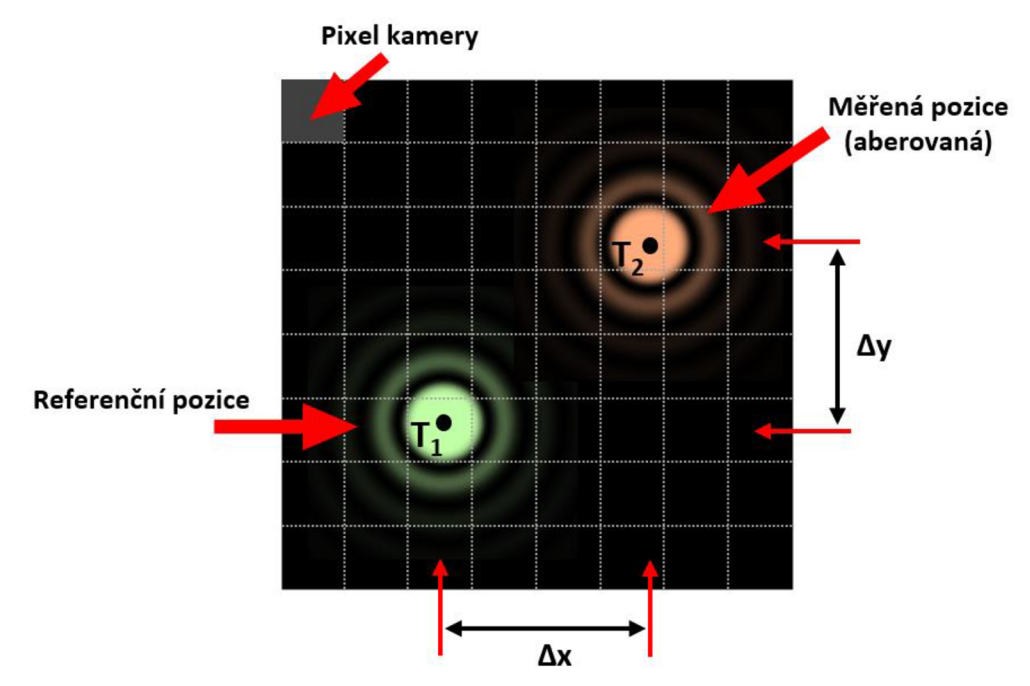

Obrázek 2: Detekce centroidů intenzitních stop od kruhové subapertury pro referenční vlnoplochu (zelená) T<sub>1</sub> a pro aberovanou vlnoplochu (oranžová) T $_2$ .

X-ovou a y-ovou složku těžiště *Txa Ty]e* možné spočítat pomocí vztahů

$$
T_{x} = \frac{\sum_{i=1}^{i} \max_{\min} \sum_{j=j}^{j} \min_{\min} I(i, j) * i}{\sum_{i=1}^{i} \max_{\min} \sum_{j=j}^{j} \min_{\min} I(i, j)} * s_{x}
$$
(1)

$$
T_{y} = \frac{\sum_{i=1}^{i} \max_{\min} \sum_{j=j}^{j} \min_{\min} I(i,j) * j}{\sum_{i=1}^{i} \max_{\min} \sum_{j=j}^{j} \min_{\min} I(i,j)} * s_{y},
$$
\n(2)

kde *l(i,j)]e* intenzita pixelu v i-tém řádku a j-tém sloupci, *imin* a *jmin* jsou minimální hodnoty čísla řádků a sloupců*, imax* a *jmax* jsou maximální hodnoty řádků a sloupců, *s<sub>x</sub>* a *s<sub>v</sub>* jsou rozestupy pixelů podél osy x a osy y.

Ze změny polohy těžiště  $\Delta T_x$  a  $\Delta T_y$  měřené vlnoplochy vůči referenční vlnoploše lze vypočítat její průměrný gradient, respektive náklon v příslušném směru. Tento gradient sleduje následující relace

$$
\frac{d\Phi(x,y)}{dx} = \frac{\Delta Tx}{l}
$$
 (3)

$$
\frac{d\Phi(x,y)}{dy} = \frac{\Delta Ty}{l},\tag{4}
$$

kde 1 je vzdálenost mezi Hartmannovou maskou a detektorem. [3]

Z rozdílu poloh jednotlivých centroidů je možné lokálně rekonstruovat náklony vlnoplochy. Z dílčích náklonů je možné vlnoplochu rekonstruovat modálním nebo zonálním způsobem. [4]

Z diskutovaného Hartmannova senzoru vychází různé modifikace tohoto senzoru, např. Shack-Hartmannův senzor, který využívá pole mikročoček [5], čtyřvlnná střihová interferometrie [6] nebo právě DMD senzor, který využívá pole mikrozrcátek k rekonstrukci vlnoplochy.

#### **2.1.2 Shack-Hartmannův senzor**

Shack-Hartmannův senzor (S-H senzor), je modifikace klasického Hartmannova senzoru, kdy matnice se subaperturami je nahrazena polem mikročoček. Hlavním stavebním prvkem tohoto senzoru je tedy pole mikročoček a kamera s prostorovým rozlišením. Vlastnosti pole mikročoček, čipu kamery a jejich vzájemná vzdálenost ovlivňují výsledné parametry S-H senzoru.

Při měření dopadá zkoumaná vlnoplocha svazku na pole mikročoček s danou ohniskovou vzdáleností /. Jednotlivé mikročočky soustředí příslušnou část energie vlnoplochy do své ohniskové roviny, v níž je umístěn detektor záření (CCD nebo CMOS). S-H senzor má oproti klasickému Hartmannové senzoru výhodu, že světlo je přes čočky fokusováno, a tím pádem na senzor proudí více energie a je tak dosaženo větší energetické účinnosti detekce vlnoplochy.

Detektor registruje proměnné rozdělení intenzity dopadající vlnoplochy a postup rekonstrukce vlnoplochy je podobný jako u klasického Hartmannova senzoru zmíněného v Kapitole 2.1.1. V detekovaném intenzitním obraze je tedy pole světelných stop, které odpovídají jednotlivým aperturám mikročoček (viz Obrázek 3).

Po detekci se následně z posunutí jednotlivých intenzitních stop zrekonstruuje měřená vlnoplocha. Před vlastním měřením je nezbytné z měření odstranit systematické chyby, dané křivostí pole mikročoček a čipu kamery, nepřesnými parametry dílčích mikročoček apod. Odstranění systematických chyb se provádí pomocí kalibrace senzoru – záznamu centroidů při dopadu referenční (ideální) vlnoplochy.

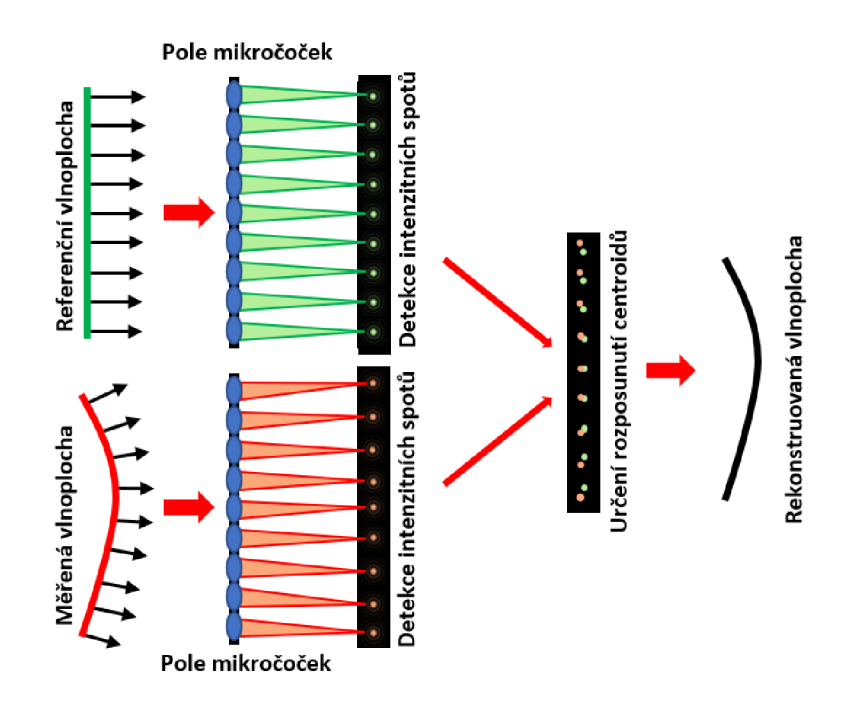

Obrázek 3: Detekce vlnoplochy pomocí S-H senzoru. Zelené stopy pro referenční vlnoplochu, červené stopy pro měřenou vlnoplochu.

Informace o posunutí centroidů opět nese informaci gradientu vlnoplochy podle rovnic

$$
\frac{d\Phi(x,y)}{dx} = \frac{\Delta Tx}{f}
$$
 (5)

$$
\frac{d\Phi(x,y)}{dy} = \frac{\Delta Ty}{f},
$$
\n(6)

kde  $f$  je nově vzdálenost pole mikročoček od senzoru (tj. ohnisková vzdálenost mikročoček).

Na Obrázku 4 je ukázka komerčně dostupné podoby S-H senzoru, který byl vyvinut společností Meopta - optika s.r.o. v Přerově.

## **S-H senzor vlnoplochy**

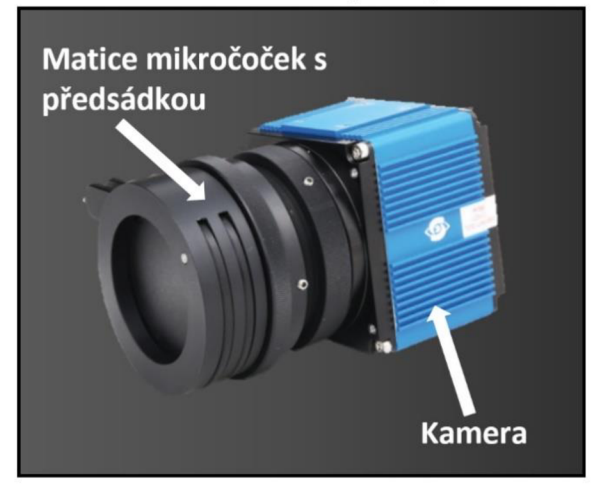

Obrázek 4: Komerčně dostupný S-H senzor vlnoplochy.

## **2.2 Měření vlnoplochy pomoc í DMD senzoru**

Jednou z modifikací Hartmannova senzoru je nahrazení dírkové masky digitálním elektronickým prvkem s maticí adresovatelných mikrozrcátek. Právě tento typ senzoru, Shack-Hartmannův senzor založený na DMD čipu, zkráceně DMD-HS, byl v průběhu několika let vyvíjen společností Meoptaoptika s.r.o.

Senzor se řadí mezi tzv. "MOEMS" (z anglického "micro-opto-electro-mechanic-systems") technologie. Tyto technologie si můžeme představit jako miniaturní mikročipy, v případě DMD čip složený z miniaturních zrcátek. Zrcátka můžeme přivedením napětí adresovat a spínat je tak mezi 2 polohami. Adresací napětí jsme schopni každé zrcátko napolohovat mezi "on" a "off" polohou, a je tedy možné vytvářet různé amplitudové masky a požadované geometrie. Ukázka senzoru s adresací jedné amplitudové masky je zobrazena na Obrázku 5. [7]

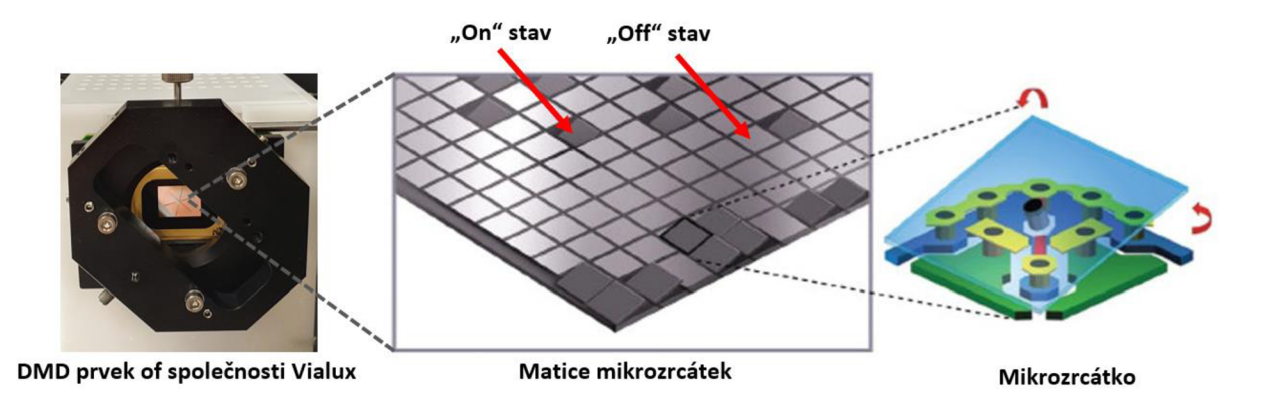

Obrázek 5 a) Používaný DMD čip od společnosti Vialux s adresovanou amplitudovou maskou, b) detail matice mikrozrcátek DMD prvku se znázorněnými dvěma možnými stavy, c) detail jednoho mikrozrcátka. Obrázek převzat a upraven z [8]

Schéma rekonstrukce vlnoplochy pomocí DMD senzoru je znázorněn na obrázku 6: měřená vlnoplocha dopadá na DMD senzor na kterém je adresovaná matice vhodně rozložených subapertur. Difrakce světla na subapertuře je závislá na lokálním náklonu vlnoplochy, což se v rovině detektoru projeví příčným posunutím difrakčního obrazce. Příčné posuny intenzitních centroidů jsou závislé na lokálním gradientu vlnoplochy a při numerické rekonstrukci je tedy potřeba vyhodnotit tato posunutí. Výsledná vlnoplocha je rekonstruována z gradientů modálni metodou. Vzhledem k tomu, že tento postup byl využit i při rekonstrukci vlnoplochy v praktické části práce, budou jeho kroky podrobněji popsány v Kapitole 2.2.2.

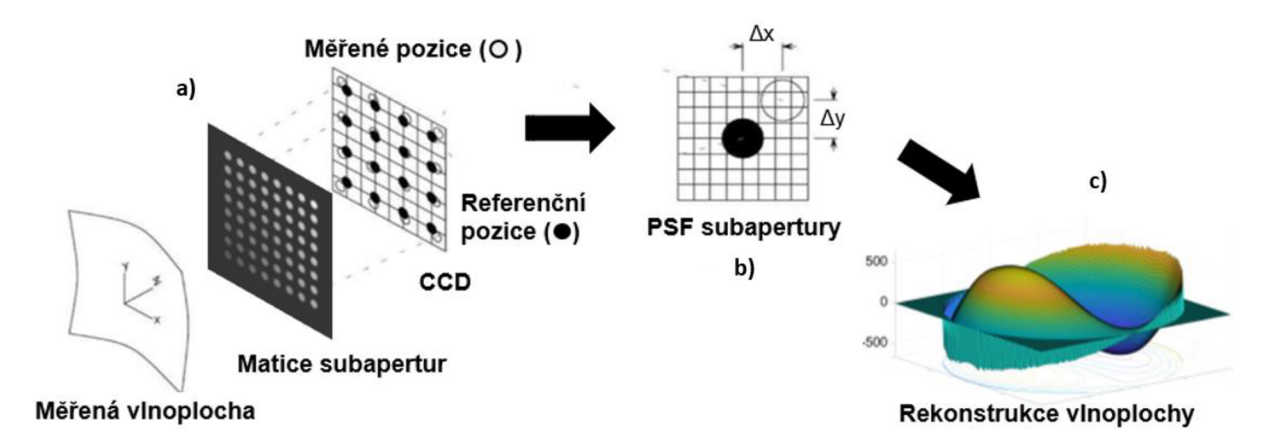

Obrázek 6: Schéma měření vlnoplochy pomocí DMD senzoru, a) Měřená vlnoplocha difraguje na matici subapertur adresovaných na DMD prvku, b) ze zaznamenaných difrakčních stop jsou rekonstruovány polohy těžišť, c) z polohy těžišť je modálni metodou rekonstruovaná vlnoplocha.

#### **2.2.1 Záznam spotů**

Záznam reprezentuje cestu měřené vlnoplochy až po její detekci na kameru. Měřená vlnoplocha se šíří volným prostorem a dopadá na DMD senzor, který moduluje amplitudu záření a odráží informaci o vlnoploše v podobě lokalizovaných svazků prošlých subaperturami až na kameru (CCD, popř. CMOS detektor).

Pro detekci je potřeba pro danou subaperturu DMD prvku na kameře vyčlenit odpovídající oblast v rovině detekčního senzoru. Z důvodu efektivního využití oblasti detekčního senzoru se volí čtvercová oblast, jejíž rozměr odpovídá polovině rozteče subapertury v obrazovém prostoru. Situace je ilustrována na Obrázku 7. Tímto rozdělením zajistíme optimální dynamický rozsah senzoru, tj. maximální lokální gradienty, které jsme schopni jednoznačně přiřadit oblasti vytyčené na kameře.

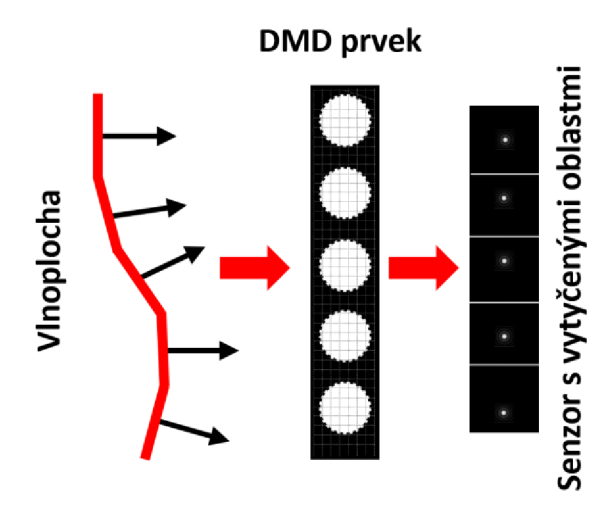

Obrázek 7: Detekce centroidů pomocí DMD senzoru - oblasti vytyčené příslušným subaperturám odpovídají polovině vzdálenosti subapertur přeškálované do obrazového prostoru.

K výpočtu gradientu měřené vlnoplochy, je potřeba přesně určit posun středu detekovaných spotů, příslušícím jednotlivým subaperturám vůči referenčnímu stavu (dopadající rovinné vlnoploše). Z hodnot posunutí spotů na detektoru odpovídají škálovaným derivacím měřené vlnoplochy ve dvou směrech. [2]

V případě, že je kamera od DMD senzoru dostatečně vzdálená a velikost subapertury dostatečně malá, je Fresnelovo číslo systému definováno vztahem

$$
N_F = \frac{w^2}{(\lambda z)} \tag{7}
$$

kde wje maximální rozměr apertury, A je vlnová délka světla a z je vzdálenost mezi clonou a rovinou pozorování. Tímto výpočtem je ověřeno, že vypočtená hodnota Fresnelova čísla je mnohem menší než 1 a můžeme tedy při popisu difrakce na těchto subaperturách využít tzv. Fraunhoferovy aproximace. DMD senzor s adresovanými subaperturami lze matematicky modelovat jako konvoluci hřebenové funkce (comb funkce) a obdélníkové funkce (rect funkce) charakterizující jednotlivé mikrozrcátko DMD senzoru

$$
F_{\text{DMD}}(x, y) = \text{rect}(x, y) \otimes \text{comb}(x, y). \tag{8}
$$

V dalekém poli je odezva systému popsána Fourierovou transformací. S využitím konvolučního teorému pak Rovnice 8 přechází do prostého součinu Fourierovských obrazů comb funkce a rect funkce. Fourierova transformace rektangulární funkce vede na *sine* funkci, Fourierova transformace *comb* funkce se zachovává, tedy detekovaná intenzita v dalekém poli odpovídá [9]

$$
FDMD(x', y') = sinc(x', y') comb(x', y')
$$
 (9)

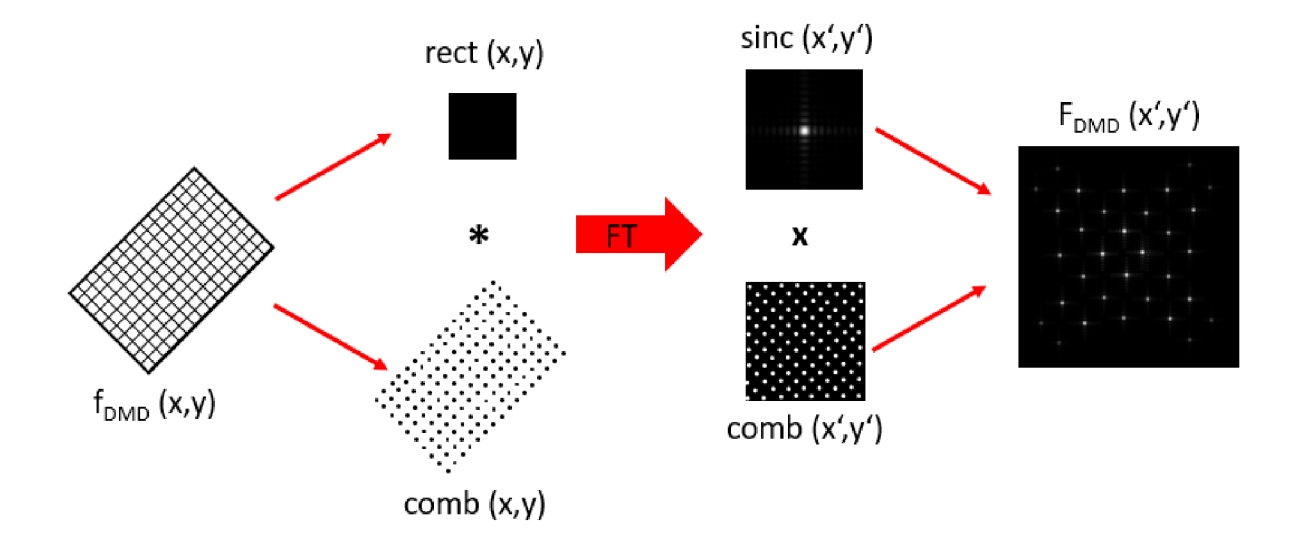

Situace je schematicky znázorněna na Obrázku 8.

Obrázek 8: Matematický model DMD senzoru. Senzor f<sub>DMD</sub> (x,y) lze popsat konvolucí (\*) rektangulární funkce odpovídající pixelu mikrozrcátka s comb funkcí poloh středů mikrozrcátek. Obraz v dalekém poli F<sub>DMD</sub> (x',y') pak odpovídá součinu (x) Fourierovských obrazů obou funkcí.

DMD senzor vlnoplochy se chová jako difrakční mřížka a při dopadu rovinné vlny na senzor pole difraguje do difrakčních řádů (viz Obrázek 9), jejich odklon je řízen mřížkovou rovnicí:

$$
d\left(\sin\theta - \sin\theta_d\right) = m\,\lambda\,,\tag{10}
$$

kde  $\lambda$  je vlnová délka dopadající vlny, m je řád difrakce, d je perioda mřížky,  $\theta$  je úhel dopadu a  $\theta_d$  je úhel difrakce. Informace o prostorovém rozložení intenizity adresované na DMD (matice subapertur) je tak úhlově separována do více difrakčních řádů, a tato informace se tak šířením volným prostorem úhlově separuje.

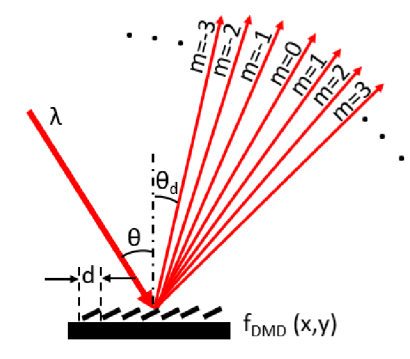

Obrázek 9: Difrakce svazku dopadajícího na DMD senzor do různých difrakčních řádů m.

Poloha spotů - difrakčních obrazců dílčích subapertur, je přímo úměrná lokálnímu náklonu (průměrnému gradientu) části vlnoplochy, který difraguje na subapertuře podle Vztahů (3) a (4) v Kapitole 2.1.1 věnované Hartmannové senzoru vlnoplochy.

Vzhledem k tomu, že mřížková Rovnice (10) je vlnově závislá, dostáváme pro širší spektrum odklony pro různé vlnové délky, a dochází tak k rozšíření obrazu v jednom směru. Díky tomuto efektu je pro využití informace z příčného posunutí centroidů potřeba pracovat s dostatečně úzkým spektrem (ideálně s monochromatickým zářením). Pro názornost je na Obrázku 10 ukázáno směrové protažení centroidů zaznamenaných maskou s koncentrickými otvory, které byly zaznamenány pomocí diody s centrální vlnovou délkou 660 nm a se spektrem širokým 18 nm a následně spektrem zúženým na 3 nm. Z obrázků je patrné, že stopy jsou protaženy což má negativní vliv na přesnost rekonstrukce centroidů.

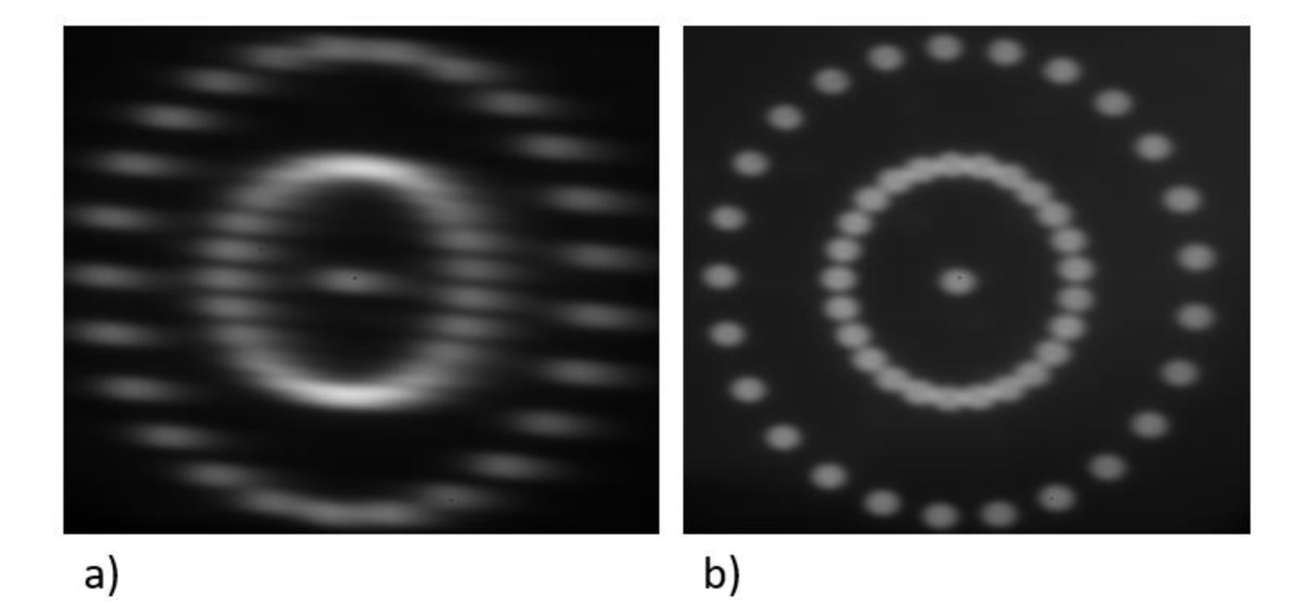

Obrázek 10: Záznam difrakčních stop od mřížky adresované na DMD čip při použití a) spektra širokého 18 nm, b) pro použití spektra širokého 3 nm.

## **2.2.2 Rekonstrukce vlnoplochy ze zaznamenaných difrakčních stop**

Rekonstrukce derivací vlnoplochy z pozic detekovaných spotů je v optickém průmyslu rozvinutou technikou a existuje řada algoritmů na získání informace o tvaru lokální vlnoplochy z polohy, popř. tvaru intenzitních stop. [4]

V této práci pro výpočet lokálních gradientů vlnoplochy využíváme těžišťový algoritmus, pomocí kterého identifikujeme příčnou polohu difrakční stopy na základě výpočtu jejího intenzitního těžiště podle Vztahů (1) a (2).

Z rekonstruovaných těžišť je poté výsledná vlnoplocha rekonstruována pomocí zonální (metoda lineární integrace) nebo modální metody (fitování vlnoplochy pomocí derivací Zernikeových polynomů).

#### **Zonální rekonstrukce vlnoplochy**

Jedna z metod rekonstrukce vlnoplochy z informace o jejich lokálních gradientech je zonální metoda. Metoda využívá lineární integrace - numerické, "součet" lokálních náklonů - rekonstrukce probíhá tak, že součet náklonů začne na okraji vlnoplochy a definuje počáteční výšku vlnoplochy jako nulu. Výška v další integrační oblasti ve směru sešívání se vypočítá jako součet předchozí výšky vlnoplochy s náklonem předchozí integrační oblasti. Součet se poté vynásobí vzdáleností dvou subapertur. Integrace vlnoplochy  $\varphi^{\text{x}}(\text{x}_\text{n},\text{y}_\text{m})$  je v x-směru tedy popsána vztahem

$$
\phi^{x}(x_{n}, y_{m}) = \phi^{x}(x_{n-1}, y_{m}) + \frac{\partial \phi^{x}(x_{n-1}, y_{m})}{\partial x} a,
$$
\n(11)

kde a je vzdálenost subapertury. Pro výpočet vlnoplochy ve směru y platí

$$
\phi^{y}(x_{n}, y_{m}) = \phi^{y}(x_{n}, y_{m-1}) + \frac{\partial \phi^{x}(x_{n}, y_{m-1})}{\partial y} a,
$$
\n(12)

kde indexy *n a m* jsou pozice řádků a sloupců lokální části vlnoplochy v integračních maticích. Po provedení integrace podél obou os, je následně zrekonstruovaná vlnoplocha součtem obou jednotlivých skenů

$$
\phi(x_n, y_m) = \phi^x(x_n, y_m) + \phi^y(x_n, y_m)
$$
\n(13)

Vzhledem k numerickému sčítání příspěvků lokálních vlnoploch je tato rekonstrukce velmi rychlá. Nevýhoda je zatížení metody šumem, kdy například lokální defekt ve vlnoploše může výrazně ovlivnit tvar rekonstruované vlnoplochy.

#### **Modální rekonstrukce vlnoplochy**

Principem této metody je provedení fitu rekonstruovaných centroidů na matici derivací příslušných Zernikeových polynomů. V praktické části práce je pro rekonstrukci využita tato metoda. V principu řešíme rovnici

$$
\vec{S} = \vec{D}\vec{C},\tag{14}
$$

kde  $\vec{s}$  je vektor naměřených posunutí zaznamenaných spotů,  $\vec{D}$  je matice prvních derivací Zernikeových polynomů v místě subapertury a  $\vec{C}$  je vektor vah Zernikových polynomů, který nejlépe vyhovuje rovnici 14. Rovnici 14 není možné spočítat přímo, jelikož se jedná o čtvercovou matici. Rovnici je nicméně možné vyřešit jejím přepsáním do tvaru tzv. normálních rovnic a vyjádření vektoru vah *C* spočítat podle

$$
\vec{C} = \left(\vec{D}^T \vec{D}\right)^{-1} \vec{D}^T \vec{s},\tag{15}
$$

kde horním indexem *T* je označena transpozice. Výpočet Rovnice (15) je v praktické části práce realizována pomocí pseudoinverze v programu Mathematica. Na Obrázku 11 je ukázka rekonstrukce vlnoplochy z rozposunutých těžišť pomocí modálni rekonstrukce.

Touto rekonstrukcí tedy získáme rozklad vlnoplochy do Zernikeových polynomů. Tyto polynomy jsou k rozkladu vlnoplochy v optice často používány a řada z nich má interpretaci v podobě konkrétní aberace. Zernikeovým polynomům je věnována následující podkapitola.

Modálni rekonstrukce vlnoplochy funguje zároveň jako filtr vysokých frekvencí. V matici D je možné volit libovolný řád Zernikeových polynomů. V technické optice se nejčastěji volí polynomy do 9. řádu. Díky této filtraci je rekonstrukce méně citlivá na šum a lokální defekty vlnoplochy.

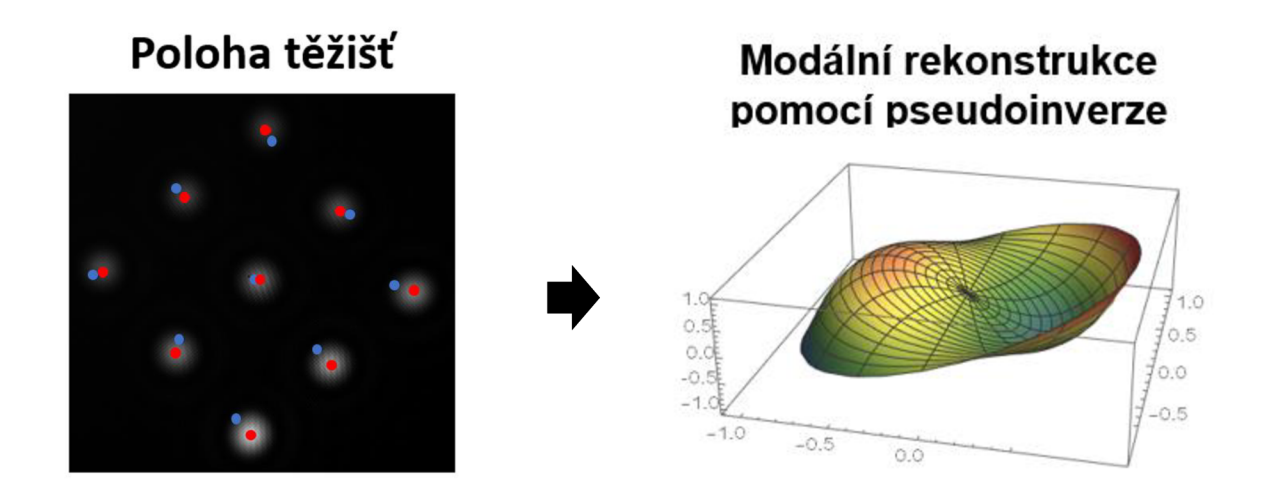

Obrázek 11: Rekonstukce vlnoplochy - záznam difrakčních stop příslušejícím 9 kruhovým subaperturám, polohy referenčních spotů (modře) a polohy spotů od měřené vlnoplochy (červeně). Z rozdílu poloh referenčních a měřených spotů je získán vektor posunutí. Násobením tohoto vektoru inverzní maticí prvních derivací Zernikeových polynomů v místě adresovaných subapertur získáváme vlnoplochu.

#### **Zernikeovy polynomy**

Zernikeovy polynomy slouží k popisu aberací vlnoplochy pro kruhovou aperturu. Poprvé byly odvozeny Fritzem Zernikeem v roce 1934. Tento soubor polynomů nám říká konkrétní hodnoty jednotlivých aberací, ze kterých se poté může kompletně zrekonstruovat vlnoplocha daného měřeného vzorku. Tyto polynomy jsou sadou dvou proměnných s určitou váhovou funkcí a jsou ortogonální, tzn., že změna

jednoho neovlivní změnu druhého. Pro optický systém jsou polynomy vyhodnocovány ve výstupní pupile. Vlnoplocha se typicky rozkládá do prvních 36 těchto polynomů (maximální řád polynomu je 9). Nejčastěji jsou polynomy popsány pomocí polárních souřadnic, které se skládají z radiálního směru (délky) p a úhlu v azimutu značící se 0, který se určuje od osy x proti směru hodinových ručiček. Radiální směr ρ může nabývat hodnot 0 ≤ ρ ≤1 a úhel θ poté nabývá hodnot od 0 ≤ θ ≤ 2π. Polynomy jsou definovány pomocí rovnice

$$
Z_n^m(\rho,\theta) = \begin{cases} N_n^m R_n^{|m|}(\rho) \cos(m\theta) & \text{pro } m \ge 0, 0 \le \rho \le 1, 0 \le \theta \le 2\pi \\ -N_n^m R_n^{|m|}(\rho) \sin(m\theta) & \text{pro } m \ge 0, 0 \le \rho \le 1, 0 \le \theta \le 2\pi \end{cases} \tag{16}
$$

kde každé *man* může nabývat pouze hodnot: -n, -n +2, -n +4, +n a tak dále. Každý polynom má 3 složky, a to normalizační faktor

$$
N_n^m = \sqrt{\frac{2(n+1)}{1 + \delta_{m0}} \, \delta_{m0} = 1 \, \text{pro} \, m = 0}, \qquad \delta_{m0} = 0 \, \text{pro} \, m \neq 0,
$$
\n(17)

radiálně závislý polynom

$$
R_n^{|m|}(\rho) = \sum_{s=0}^{(n-|m|)/2} \frac{(-1)^s (n-s)!}{s! [0.5 (n+|m|-s)]! [0.5 (n-|m|-s)]!}
$$
(18)

a azimutálně závislou sinusoidu, popř. kosinusoidu

$$
Cos (\theta m), pop \check{r}. Sin (\theta m). \tag{19}
$$

Kompletní vlnoplocha je pak definována jako vážený součet Zernikeových polynomů

$$
W(\rho,\theta) = \sum_{n}^{k} \sum_{m=-n}^{n} A_{n}^{m} Z_{n}^{m}(\rho,\theta) =
$$
  
= 
$$
\sum_{n}^{k} \left\{ \sum_{m=-n}^{-1} A_{n}^{m} (-N_{n}^{m} R_{n}^{|m|}(\rho) \sin(m\theta)) + \sum_{m=0}^{n} A_{n}^{m} (N_{n}^{m} R_{n}^{|m|}(\rho) \cos(m\theta)) \right\},
$$
 (20)

kde *k* je řád polynomu, *A™* je příslušný váhový koeficient Zernikeova polynomu *Z™.* [10]

V Tabulce 1 je explicitně uvedeno prvních 36 polynomů v polárních souřadnicích i příslušné názvy aberací, které interpretují.

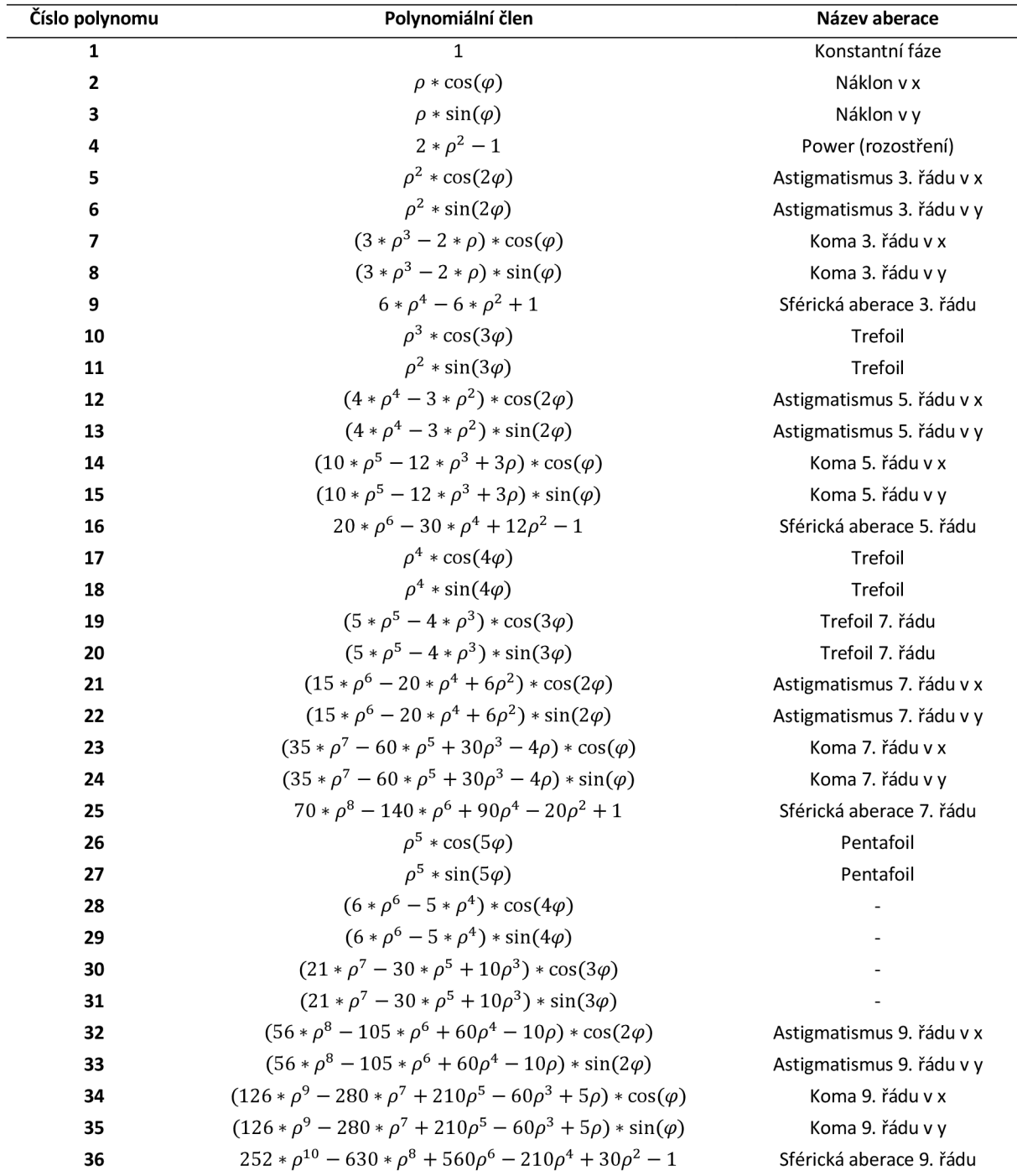

Tabulka 1: Výpis prvních 36 Zernikových polynomů v polárních souřadnicích a příslušné aberace, které popisují. [1, 2]

Na Obrázku 12 je grafická reprezentace prvních 28 Zernikových polynomů.

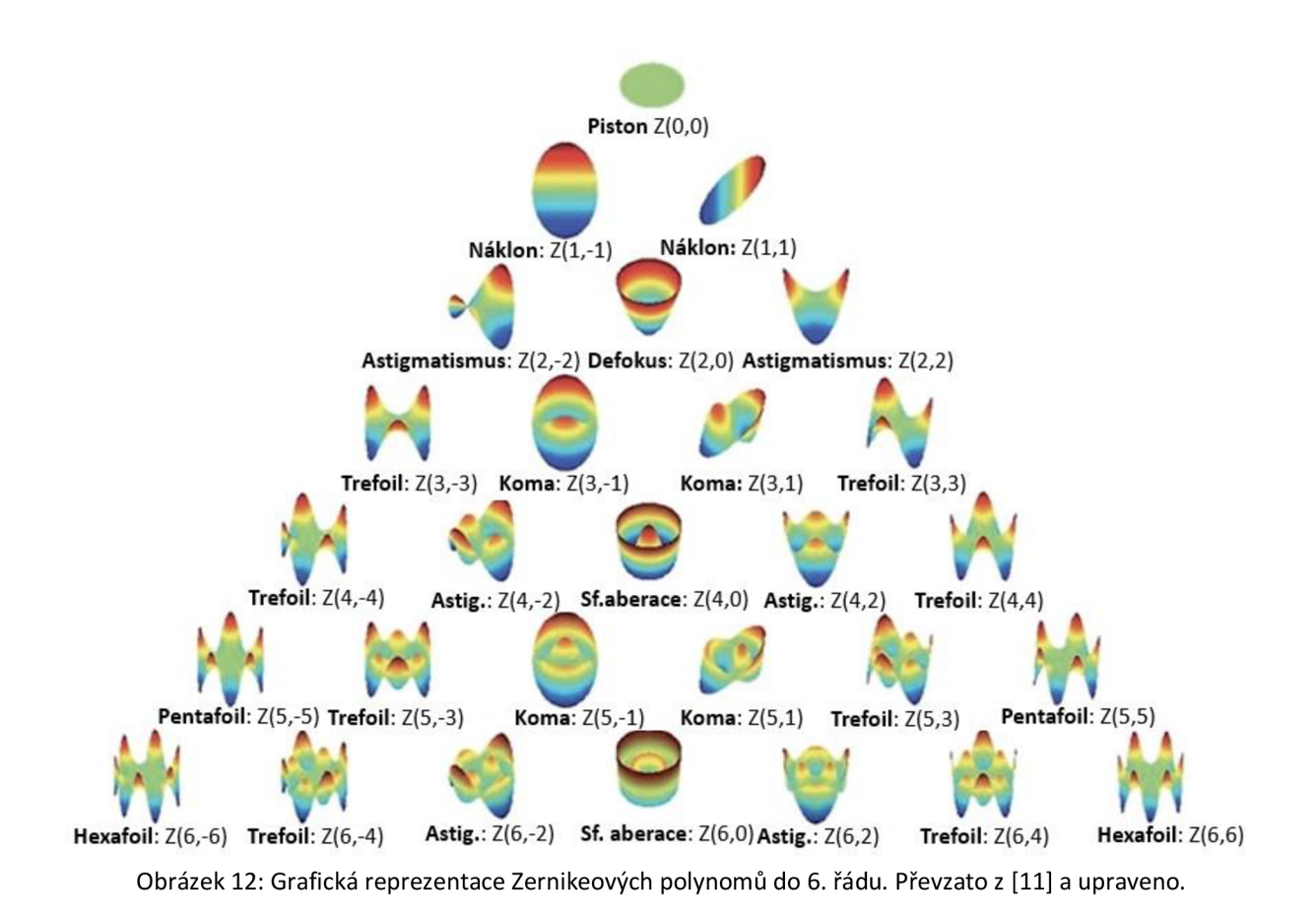

#### **2.2.3 Kalibrace DMD senzoru vlnoplochy**

#### **Odstranění systematických chyb senzoru**

Vzhledem k nepřesnostem výroby DMD senzoru a nepřesného nastavení dílčích mikrozrcátek je potřeba senzor kalibrovat, a tím minimalizovat vliv systematických chyb při měření. Kalibrace se provádí měřením vlnoplochy známých parametrů - nejčastěji pomocí rovinné vlnoplochy, popř. sférické vlnoplochy.

Kalibrační měření probíhá jako standardní měření popsané výše. Zaznamenají se difrakční stopy a z nich se spočítají kalibrační centroidy. K těmto kalibračním centroidům se poté vztahují body z měření neznámé vlnoplochy. Geometrie a rozložení subapertur při kalibračním měření by mělo ideálně odpovídat rozložení subapertur, které se použije při následném měření.

Abychom došli k eliminaci náklonu mezi kalibrační vlnoplochou a vlnoplochou měřenou, a tím ke zkreslení výsledků, je potřeba aby na DMD senzor dopadala kalibrační a měřená vlnoplocha pod stejným úhlem. Zajištění této podmínky je v praktické části realizované adresací jedné středové subapertury na DMD senzor a vycentrování difrakčního obrazu této subapertury do definované pozice na záznamový senzor. V praktické části je tento difrakční spot náklonem dopadající vlnoplochy pozicován na střed kamery.

#### **Kalibrace vzdálenosti kamery a DMD senzoru**

Parametrem nezbytným pro rekonstrukci vlnoplochy pomocí DMD senzoru vlnoplochy je vzájemná vzdálenost kamery a záznamového média / vystupující ve Vztazích (3) a (4) pro výpočet lokálních gradientů vlnoplochy. Vzdálenost / má podobu škálovacího faktoru rekonstruované vlnoplochy.

V rámci diplomové práce byla navržena metoda kalibrace této vzdálenosti pomocí adresace dvou mřížek různých prostorových period a výpočtu vzájemné vzdálenosti / ze soustavy dvou mřížkových rovnic. Mřížkovou rovnici (viz Rovnice (10)) je možné pro dvě adresované binární mřížky s prostorovými periodami **Ai** a **Ai** vyjádřit ve tvaru

$$
\frac{S_1}{l} = \sin \alpha + \frac{m_1 * \lambda}{\Lambda_1}
$$
 (21)

$$
\frac{S_2}{l} = \sin \alpha + \frac{m_2 * \lambda}{\Lambda_2},
$$
\n(22)

kde m<sub>1</sub> a m<sub>2</sub> jsou hodnoty difrakčních řádů,  $\lambda$  je vlnová délka světla,  $\alpha$  je úhel dopadu svazku na DMD senzor, **Si** a **S2** je vzdálenost difrakčních řádů v rovině kamery pro první a druhou adresovanou mřížku a *l* je zkoumaná vzdálenost kamery a DMD senzoru. Pokud při adresaci dvou mřížek nezměníme parametry konfigurace, tak Rovnice (21) a (22) tvoří systém dvou nezávislých rovnic o dvou neznámých parametrech a jsou tedy řešitelné. Neznámé parametry vystupujících v rovnicích jsou vzdálenost *l* a dopadový úhel *a.* V praktické části práce je tato metoda kalibrace ověřena.

## **2.3 Výhody DMD senzoru vlnoplochy**

Z možnosti dynamicky měnit pole subapertur pomocí kterého se detekuje vlnoplocha, plyne řada výhod oproti Hartmannové senzoru, popř. oproti **S**-H senzoru. Výčet hlavních výhod je součástí této kapitoly.

#### **Automatická kalibrace vzdálenosti detekčního senzoru a DMD prvku**

Velkou výhodou DMD senzoru vlnoplochy je možnost snadno měnit vzdálenost DMD senzoru od kamery a automaticky tuto vzdálenost kalibrovat (proces kalibrace je popsán v Kapitole 2.2.3). Změna této vzdálenosti u komerčních **S**-H senzorů je možná pouze změnou ohniskové vzdálenosti mikročočkového pole a vyžaduje tedy změnu konstrukčních parametrů **S**-H senzoru.

Se změnou vzdálenosti DMD senzoru od kamery jsme schopni měnit dynamický rozsah senzoru, kdy posun centroidů přímo závisí na této vzdálenosti (viz Vztahy (3) a (4)), tedy pro malé vzdálenosti jsme schopní sledovat větší gradienty vlnoplochy. Zároveň se vzrůstající vzdáleností narůstá také citlivost měření. Velikost posunutí centroidů je podle Rovnic (3) a (4) určena lokální gradient vlnoplochy

$$
\frac{d\Phi(x,y)}{dx} = \frac{\Delta x}{d}
$$
 (23)

a platí tedy, že

$$
\Delta \mathrm{Tx} = \frac{d\Phi(x,y)}{dx} * d \ . \tag{24}
$$

Citlivost měření určuje, jakou minimální hodnotu gradientu vlnoplochy jsme schopní vyhodnotit a bude určena nepřesností, s jakou vyhodnotíme polohu centroidů a bude přímo úměrná vzdálenosti kamery a DMD senzoru. Pro minimální gradient vlnoplochy, který určíme bude tedy platit

$$
\frac{d\Phi(x,y)}{dx} \frac{d\Phi(x,y)}{dx} = \frac{\sigma}{d},\tag{25}
$$

kde o je nejistota určení polohy centroidů. Vzdáleností d je tedy možné měnit citlivost měření.

#### **Zvýšení dynamického rozsahu**

Další výhodou DMD-HSje možnost zvýšení dynamického rozsahu měření, tzn. možnost rekonstruovat vyšší lokální gradienty vlnoplochy, než jaké umožňuje klasický S-H senzor. Této výhody je dosaženo možností adresovat subapertury s jejich proměnnou vzdáleností, takovou, aby na kameře nedošlo k posunutí do zaznamenaného spotu do oblasti vytyčené jiné subapertuře. Situace je znázorněna na Obrázku 13. Z důvodu zachování prostorového rozlišení je možné snímky adresovat postupně, a z výsledných záznamů složit výsledný snímek. V extrémním případě můžeme vlnoplochu proskenovat jednou subaperturou a aktivní oblast bude tvořit celá kamera.

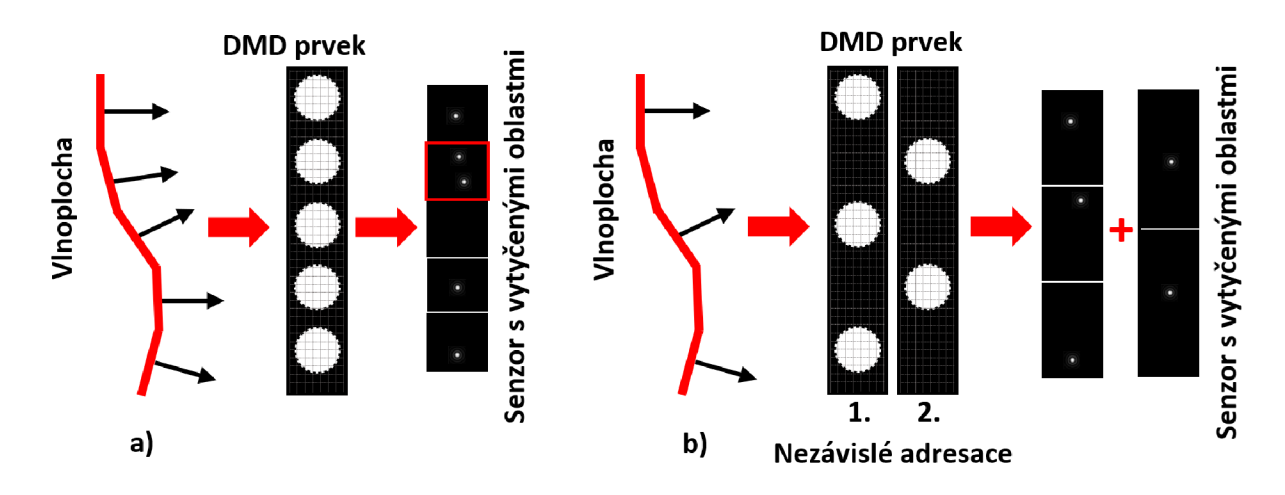

Obrázek 13: Možnost zvýšení dynamického rozsahu DMD senzoru vlnoplochy postupnou adresací sub-apertur s větší vzdáleností, a) demonstrace překročení dynamického rozsahu v případě malé vzdálenosti sub-apertur adresovaných na DMD senzor, b) zvýšení dynamického rozsahu adresováním sub-apertur s větší roztečí.

#### **Adresace různé geometrie vzorkování**

Vlnoplochu rekonstruovanou pomocí DMD senzoru měříme v diskrétních bodech určených souřadnicemi sub-apertur. Digitální adresace DMD prvku nám umožňuje měnit geometrie poloh jednotlivých subapertur, a tím měnit geometrie vzorkování vlnoplochy.

I. Kartézská geometrie

Na Obrázku 14 a) je ukázka rektangulární geometrie vzorkování, ve které jsou uspořádány zrcátka na senzoru DMD-HS. Tato geometrie se vyhodnocuje v kartézských souřadnicích, tudíž derivace se provádějí podle posunu bodů os x a y.

II. Polární geometrie

Na Obrázku 14 b) je ukázka koncentrické geometrie, ve které jsou uspořádány zrcátka na senzoru DMD-HS. Simulace pro vytvoření této geometrie, se vyhodnocuje v polárních souřadnicích, tudíž derivace se provádějí podle vzdálenosti bodu od počátku souřadnic (radiální souřadnice) a velikostí úhlu s osou x (azimutální souřadnice).

Rozložení apertur pro obě geometrie je součástí Obrázku 14.

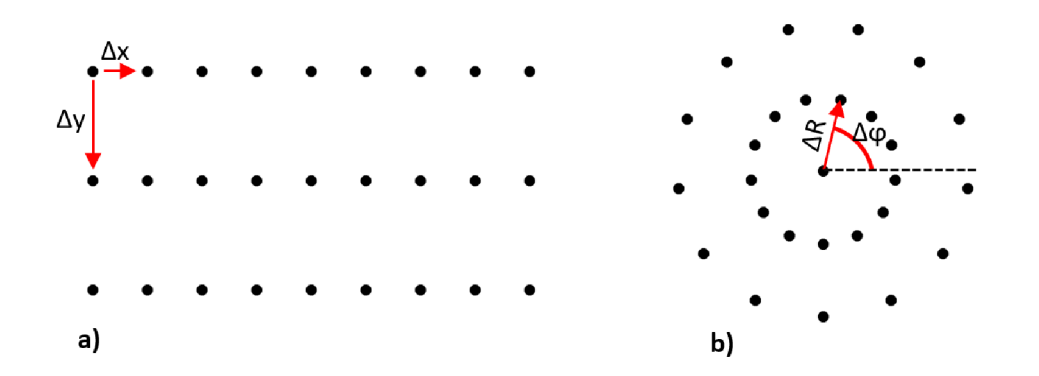

Obrázek 14: Ukázka rozložení 27 kruhových subapertur a) v kartézské geometrii b) v polární geometrii.

Kromě možnosti volby geometrie vzorkování je možné měnit i samotný tvar subapertury. Obraz subapertury v rovině detekčního senzoru v případě Fraunhoferovy aproximace odpovídá Fourierovskému obrazu adresované subapertury. Tímto je možné jednoznačně identifikovat tvar difrakční stopy v obrazovém prostoru k příslušné subapertuře. Adresací různých tvarů subapertur jsme tak schopni zvýšit dynamický rozsah měření.

Možnost volby geometrie vzorkování umožňuje takto dosáhnout vyššího prostorového rozlišení, než umožňují komerčně dostupné S-H senzory. V extrémním případě je možné měřící subaperturu posouvat s krokem jednoho pixelu DMD. Vzhledem k obrovskému množství mikrozrcátek (řádově statisíce u komerčně dostupných senzorů) jsme tak teoreticky schopni dosáhnout rozlišení o 2 řády vyšší, než umožňují komerčně dostupné S-H senzory. Při rekonstrukci je navíc možné využít technik super-rozlišení využívajících konceptu syntetické apertury. [12]

#### **Ostatní výhody DMD-HS**

Další výhodou DMD-HS je, že můžeme měřit ve větším intervalu vlnových délek než S-H senzoru a je možné tak měřit širší spektrum světelných zdrojů. Na rozdíl od klasického Hartmannova senzoru je zde především výhoda měření infračerveného záření v intervalu vlnových délek 800 - 2500 nm.

Další výhoda DMD-HS pramení z použití mikrozrcátek v odrazném režimu. Tento systém není zatížen mimoosovými aberacemi, které se objevují u mikročoček.

## **3. Experimentální část**

V rámci praktické části diplomové práce byl realizován senzor vlnoplochy založený na DMD prvku. Na funkčním vzorku senzoru bylo provedeno vlastní měření vlnoplochy a byly demonstrovány výhody realizovaného senzoru vlnoplochy oproti komerčně dostupnému Shack-Hartmannově senzoru.

## **3.1 Technická realizace DMD senzoru vlnoplochy**

Experimentální sestava využívající DMD prvku s elektronickým modulem od společnosti *Texas Instruments* pro řízení čipu DLP7000. Celý set je dován společností *ViALUX.* Pro záznam difrakčních stop vlnoplochy byla využita CMOS kamera Basler aCA 2040-90um.

### **3.1.1 Hardwarové zázemí**

#### **DMD PRVEK**

DMD prvek využitý v experimentální části byl zapůjčen od společnosti Meopta-optika s.r.o. Samotný čip s elektronikou je umístěn v pouzdře pro lepší manipulaci s prvkem. Aktivní oblast senzoru má rozměr 14 x 10,5 mm a velikost jednoho mikrozrcátka umístěného v čipu je 13,67 um. Na obdélníkovém senzoru se celkem nachází 786 432 zrcátek. Jednotlivá zrcátka se kolem své úhlopříčky natáčí do dvou stavů a to "ON" stav a "OFF" které jsou od normály DMD prvku odkloněny o +12 ° a -12 °. Přepínání mezi dvěma stavy je možné adresováním elektrostatických sil na kontakty jednotlivých zrcátek. Díky tomu je možné mezi dvěma stavy přepínat s frekvencí vyšší než 20 kHz. Základní parametry DMD senzoru jsou součástí Tabulky 2.

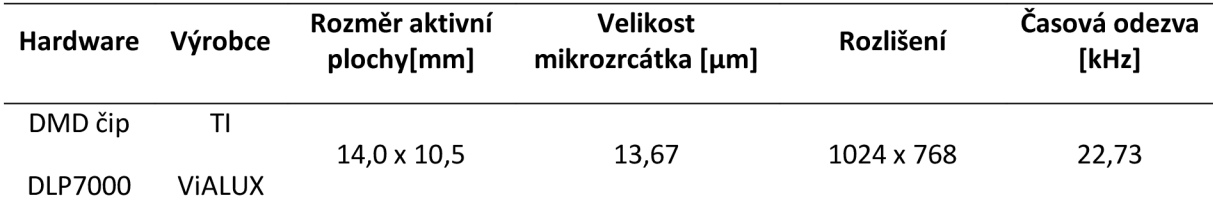

#### Tabulka 2: Parametry použitého DMD senzoru.

Adresace je prováděna pomocí specificky vytvořených programů pro jejich ovládání pomocí PC. V diplomové práci byl pro adresaci matice zrcátek využit program *EasyProj.exe* dodávaný výrobcem ViALUX. Na Obrázku 15 a) je ukázka dialogového okna programu pro ovládání adresace DMD prvku. Komunikace DMD senzoru s počítačem je zajištěno pomocí sériové komunikace přes MicroUSB kabel. Zařízení je softwarově připojeno pomocí příkazu "Alloc", pomocí tlačítka "Load" se nahrává série bitmapových snímků, které se budou adresovat na DMD. Je možnost adresovat jeden snímek nebo sérii snímků, které jsou uloženy do vlastní paměti elektronického modulu DMD prvku. Sekvenci snímků je možné časovat, pomocí nastavení parametrů v "Sequence Timing". Po nastavení parametrů projekce DMD se adresace spustí pomocí tlačítka "Projection". Na DMD senzoru se poté přepíná smyčka nastavených obrázků.

#### **CMOS KAMERA**

Pro digitalizaci intenzitního rozložení světla po modulaci DMD senzorem byla využita CMOS kamera Basler aCA 2040-90um. V Tabulce 3 jsou uvedeny technické informace o snímací kameře Basler využité v experimentální části.

| <b>Hardware</b>                           | Výrobce       | Rozměr plochy<br>čipu [mm] | Velikost pixelu [µm] | Rozlišení | Časová odezva<br>[Hz] |
|-------------------------------------------|---------------|----------------------------|----------------------|-----------|-----------------------|
| <b>CMOS</b><br>kamera<br>acA2040-<br>90um | <b>Basler</b> | $11,3 \times 11,3$         | 5,5                  | 2048x2048 | 90                    |

Tabulka 3: Parametry kamery Basler acA2040-90um použité v experimentu.

Kamera využívá CMOS technologii pro detekci snímků. Komunikace s PC probíhá přes sériovou linku pomocí rozhraní USB 3.0. Pro ovládání expozičních parametrů kamery a nastavení synchronizace záznamů byl využit program *Pylon Viewer.* Prostředí programu je součástí Obrázku 15 b).

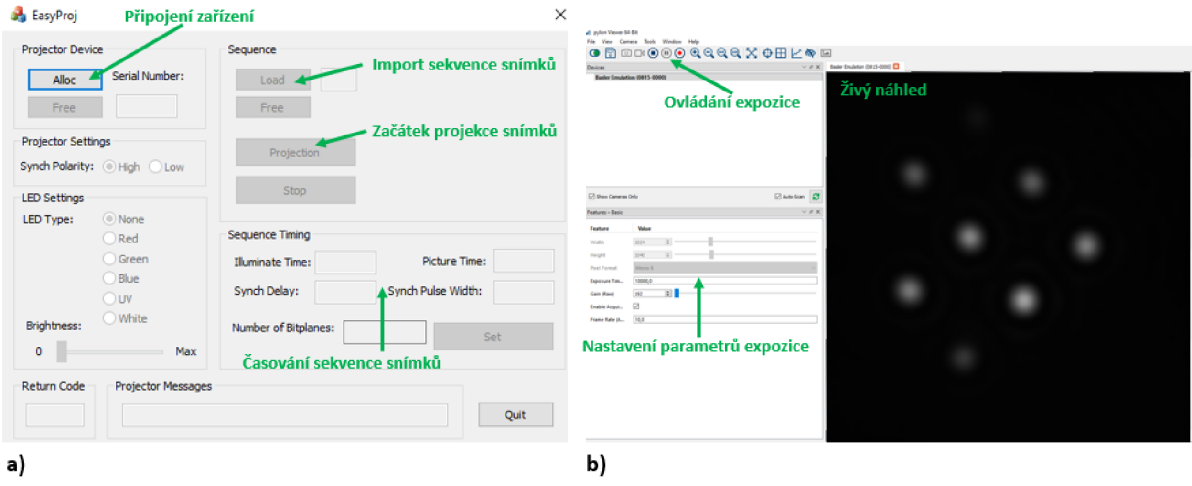

Obrázek 15: Programy pro adresaci DMD senzoru a digitální záznam dat. a) Dialogové okno programu *EasyProj.exe* pro adresaci DMD senzoru maticí subapertur, b) prostředí programu *Pylon Viewer* pro digitalizaci měřených dat.

V programu je před snímáním nastaveno, kolik snímků má být zaznamenáno a v jakém časovém intervalu. Dále je dle potřeby nastavena hodnota expozičního času, aby při záznamu nedošlo k saturaci, a tím ke ztrátě části informace.

#### **3.1.2 Konfigurace senzoru vlnoplochy**

DMD prvek lze modelově popsat jako blejzovanou 2D mřížku. Mřížka je popsána periodou d (roztečí mezi jednotlivými mikrozrcátky) a blejzovým úhlem  $\theta_B$ . V naší aplikaci byla zvolena geometrie DMD vtzv. "Littrow" konfiguraci při které difragované světlo sleduje směr odražené vlny. V optimální konfiguraci chceme zajistit, aby maximum energie bylo v difrakčním řádu, který odpovídá optické ose systému – tedy maximum energie bude difragováno do řádu, který odpovídá zákonu odrazu. Světlo difragované DMD senzorem se řídí mřížkovou rovnicí popsané Vztahem (10) v teoretické části práce. Sesouhlasení difrakčního řádu  $\theta_d$  s odraženým světlem nastává pro úhel

$$
\theta_{\rm d} = 2 \theta_{\rm B} - \theta,\tag{26}
$$

kde  $\theta_B$  je blejzový úhel DMD senzoru, a  $\theta$  je úhel dopadu svazku na DMD senzor. Situace je ilustrována na Obrázku 16. DMD senzor ViALUX odklání zrcátka o 12°od roviny DMD senzoru v "ON" poloze zrcátek a podle Rovnice 26 pro svazek difragující kolmo k rovině DMD senzoru je potřeba svítit na DMD senzor svazkem dopadajícím pod úhlem 24 °.

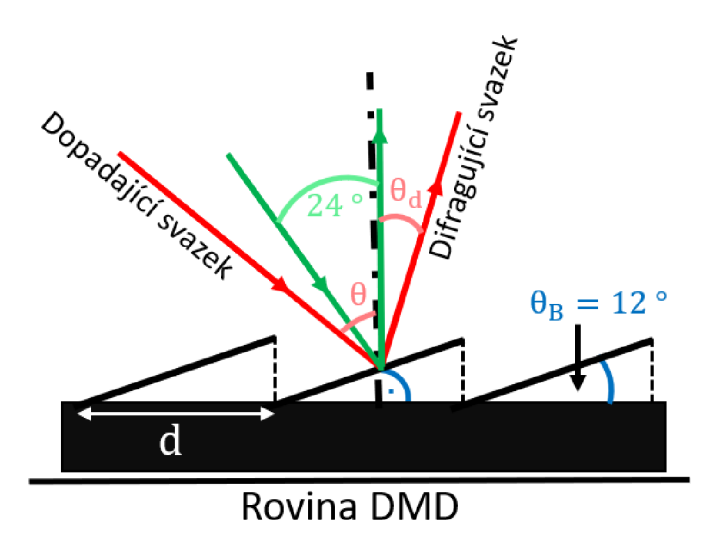

Obrázek 16: Konfigurace osvětlení DMD senzoru. Červeně - obecný svazek dopadající na DMD senzor, zeleně konfigurace, které bylo využito v laboratorním setupu. Svazek dopadá na senzor pod úhlem 24 ° na mřížce DMD a maximum energie difraguje do směru kolmém k rovině DMD. Tento směr koinciduje s odraženým svazkem, který se řídí zákonem odrazu.

V experimentu je vlnoplocha nesena monochromatickým zářením o vlnové délce 633 nm. Pro parametry konfigurace popsané výše, tj. úhel dopadu cca  $\theta = 24^\circ$ , rozteč mikrozrcátka = 13,67 µm nám z mřížkové rovnice (10) vychází, že blejzová podmínka odpovídá 9. difrakčnímu řádu. Difragovaná vlnoplocha pak ležela kolmo k DMD senzoru. Na Obrázku 17 a) je konfigurace, kterou jsme využívali k měření, znázorněna.

Vzhledem k tomu, že osa rotace individuálních mikrozrcátek je ve směru úhlopříčky mikrozrcátka, je výhodné celý senzor rotovat o 45 °. Touto rotací je zajistěno že osvětlující svazek a difragovaný svazek bude ležet ve stejné rovině, která je rovnoběžná s rovinou optického stolu, na kterém je výsledná sestava realizována. Osa rotace dílčích mikrozrcátek je ilustrována v Obrázku 17 b).

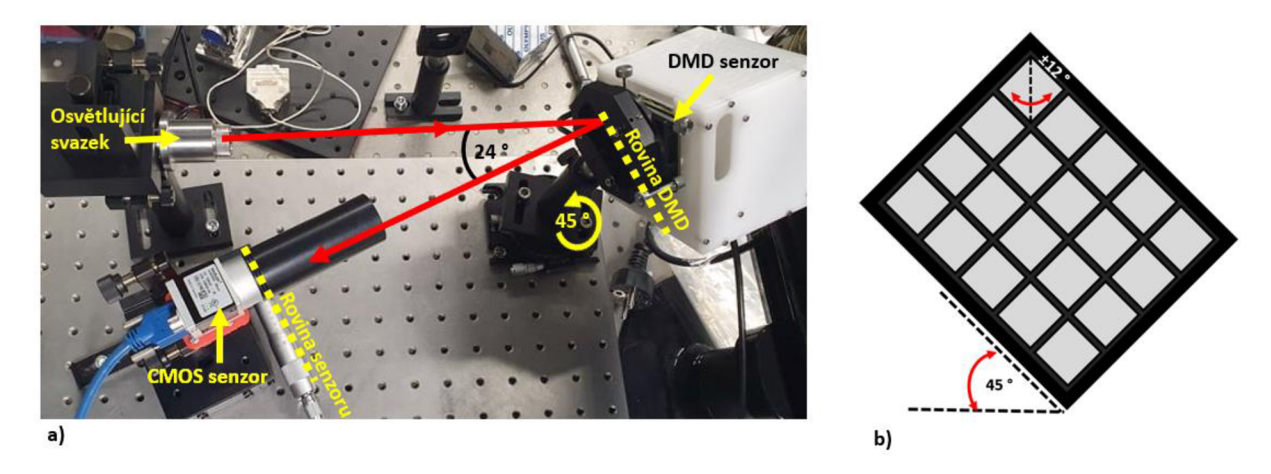

Obrázek 17: Konfigurace osvětlení DMD senzoru, a) měřený svazek dopadá pod úhlem 24 °k rovině DMD, maximum energie je difragováno do směru kolmém k této rovině, b) osa rotace dílčích mikrozrcátek a otočení senzoru z důvodo optimální záznamové konfgurace.

### **3.1.3 Volba vzdálenosti kamery a DMD senzoru**

Při kvantitativním vyhodnocení vlnoplochy je důležité mít určenou vzdálenost mezi DMD senzorem a kamerou Basler. Tato vzdálenost nám potom slouží k tzv. přeškálování měřených derivací na reálný fyzikální rozměr podle Vztahů (3) a (4). Vzdálenost mezi DMD a detekčním senzorem můžeme libovolně volit, a tím optimalizovat poměr mezi citlivostí a dynamických rozsahem měření.

Se vzrůstající vzdáleností od čipu kamery narůstají ovšem náhodné chyby, které degradují přesnost měření (teplotní fluktuace vzduchu, vibrace apod.) a proto bude pro specifické laboratorní podmínky existovat maximální možná vzdálenost pro kterou dojde k omezení nárůstu citlivosti měření. Analýza těchto vlivů je jistě zajímavá, ale není předmětem této diplomové práce.

Tohle je jedna z výhod DMD senzoru vlnoplochy proti klasickému S-H senzoru. Problematice škálovaní byla krátce věnována Kapitola 2.3 v teoretické části práce.

Vzdálenost kamery a DMD je možné měnit v určitém rozsahu. Minimální vzdálenost je potřeba zvolit takovou, aby se prostorově na čipu kamery odseparovali jednotlivé difrakční řády a nedošlo k tzv. přeslechům, tj. překrytím jednotlivých difrakčních řádu.

Maximální vzdálenost je definovaná maximálním náklonem, který chceme vyhodnotit (viz Rovnice (3) a (4)). Teoreticky je možné využít aktivní oblast celou plochu záznamového senzoru a vlnoplochu skenovat jedinou subaperturou. Poloměr difrakčního obrazce *r'* pro nejčastěji adresovanou kruhovou aperturu průměru r se na CMOS kameře bude zvětšovat podle vztahu

$$
r' = 1.22 \frac{\lambda l}{r'},\tag{27}
$$

kde *Ä* je vlnová délka světla a *l* je vzdálenost DMD senzor a CMOS senzoru. Velkou vzdálenost je výhodné volit pro zvýšení citlivosti měření, který je určena Vztahem (25). Pro tak velké vzdálenosti se šířením difrakčního svazku prostorem projeví řada náhodných chyb důsledkem změny indexu lomu vzduchu podél dráhy svazku a vlivem vibrací DMD senzoru vůči CMOS kameře.

#### **3.1.4 Programové zázemí**

Při měření bylo použito různých, vhodně zvolených programů pro záznam vlnoplochy a její rekonstrukci. Pro ovládání DMD prvku a jeho adresaci byl využit program *EasyProj,* pro ovládání kamery, nastavení parametrů expozice a nastavení softwarové synchronizace záznamu kamery byl využit program *PylonViewer.* Pro tvorbu vlastních snímků pro adresaci a rekonstrukci vlnoplochy z těžišť, a rozkladu vlnoplochy pomocí Zernikeovského rozkladu byl využit program Mathematica. Pomocí tohoto programu byly vypracovány algoritmy pro vyhodnocení měřené vlnoplochy. Automatické sešívání vlnoplochy se série snímků se zaznamenanými stopami byly rekonstruovány pomocí programu poskytnutého společností Meopta-optika s.r.o.

Hlavní části programového zázemí tvoří:

#### **Generace snímků pro adresaci DMD senzoru**

Pomocí skriptů v Mathematice byla vytvořena automatizovaná generace matic adresovaných stavů na DMD senzor. Skript umožňuje volit vzorkovací body subapertur (středy adresovaných subapertur) a rozteč bodů. Body je možné umístit do rektangulární nebo polární geometrie.

Dále skript do těchto bodů pomocí konvoluce umísťuje subapertury různých parametrů. Je možné volit tvar subapertury kruhového, oválného a obdélníkového tvaru, apertury je možné rotovat. Ukázka různě generovaných masek a geometrií je na Obrázku 18 a 19.

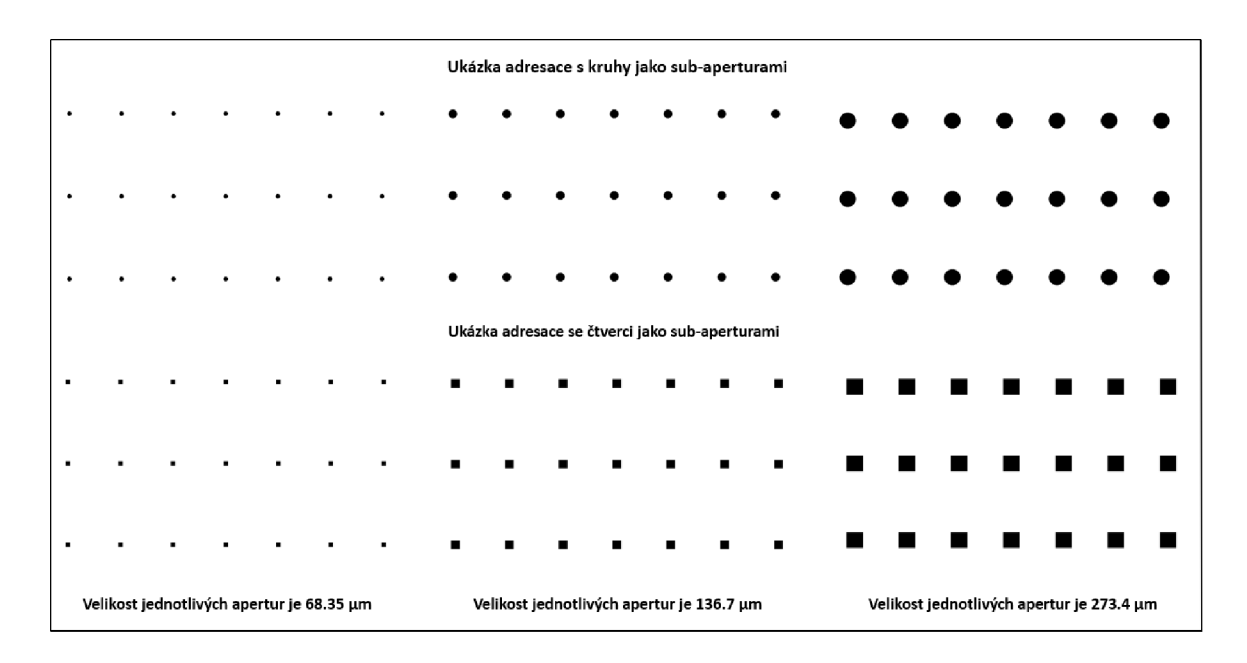

Obrázek 18: Ukázka různých snímků adresovatelných na DMD senzor vlnoplochy. Apertury jsou uspořádány v rektangulární síti. Snímky jsou výstupem skriptu v Mathematice.

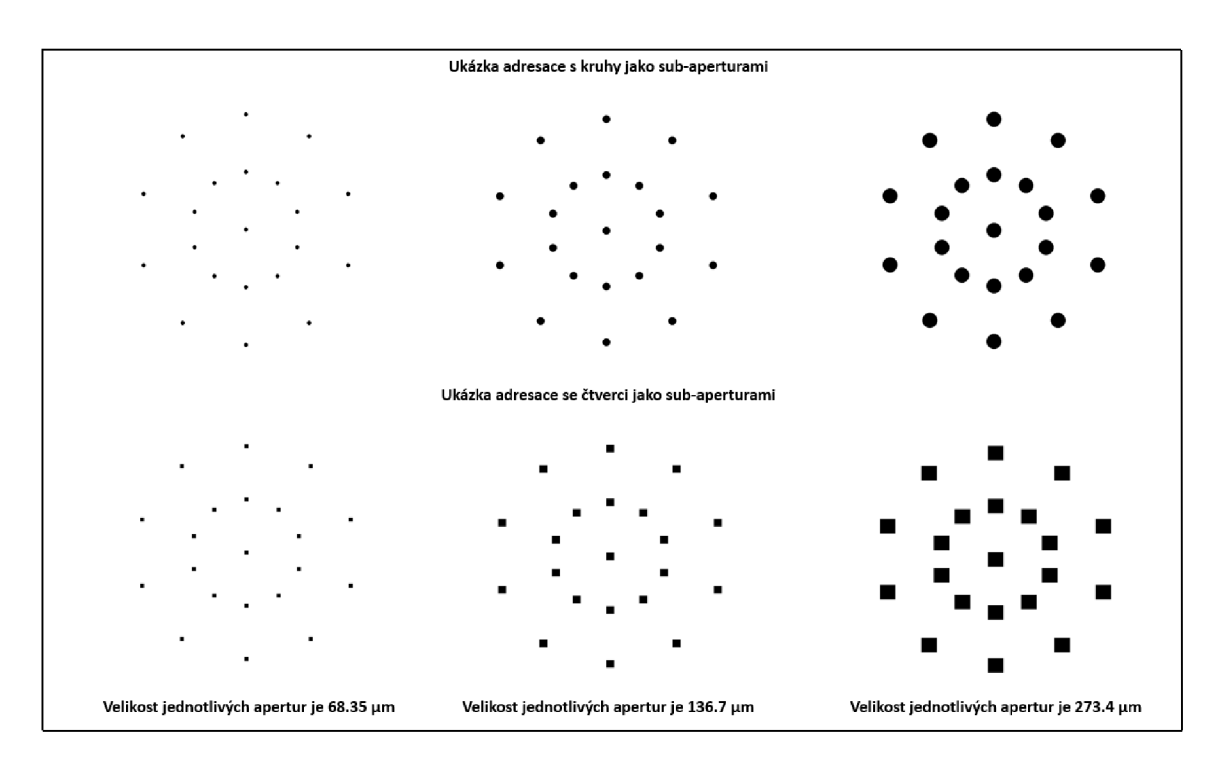

Obrázek 19: Ukázka různých snímků adresovatelných na DMD senzor vlnoplochy. Apertury jsou uspořádány v polární síti. Snímky jsou výstupem skriptu v Mathematice.

#### **Nalezení těžišť difrakčních stop**

Skript umožňuje import měřených dat a rekonstrukci těžišť ze zaznamenaných spotů. Metoda byla vyzkoušena 2 způsoby, oba dávají stejné výsledky. První z nich využíval nalezení těžišť pomocí Rovnic (1) a (2), druhý způsob využíval v Mathematice implementovanou funkci "ComponentMeasurement" s atributem "Centroid".

Při výpočtu těžišť pomocí první metody byla získána binarizovaná data a centroidy rekonstruovány z intenzit od určité hodnoty prahu. Tímto způsobem byl při rekonstrukci eliminován šum na pozadí. Situace je znázorněná na Obrázku 20.

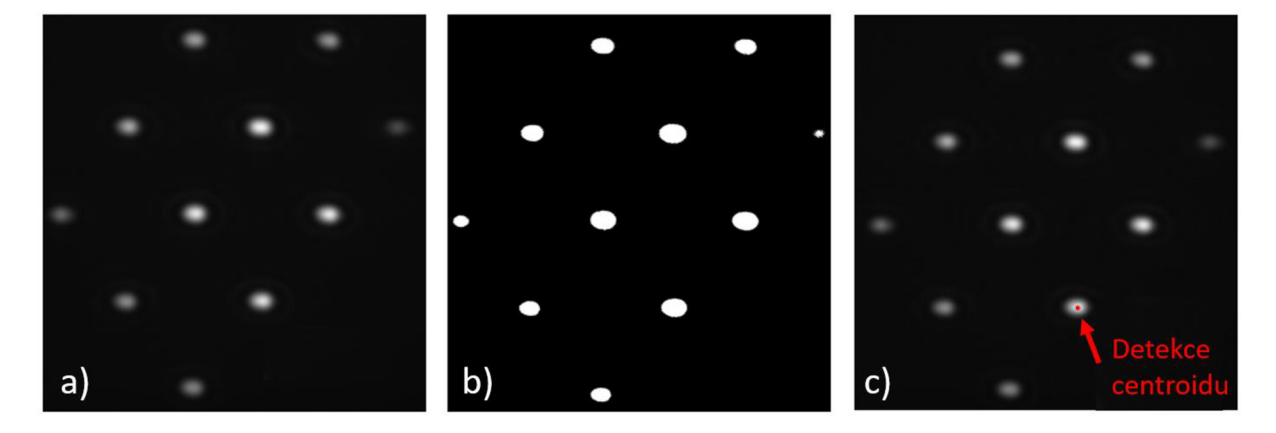

Obrázek 20: Výstup nelezení centroidů pomocí algoritmu v mathematice. a) importovaná surová data, b) prahování, c) výpočet příčných poloh centroidů.

#### **Rekonstrukce vlnoplochy z pozic difrakčních stop**

Algoritmus z nalezených pozic centroidů rekonstruuje vlnoplochu pomocí modálni rekonstrukce popsané v Kapitole 2.2.2. Algoritmus rekonstrukce je založen na Rovnici (15), ve výpočtu rovnice pomocí metody nejmenších čtverců. Ukázka části skriptu na rekonstrukce je součástí Obrázku 21.

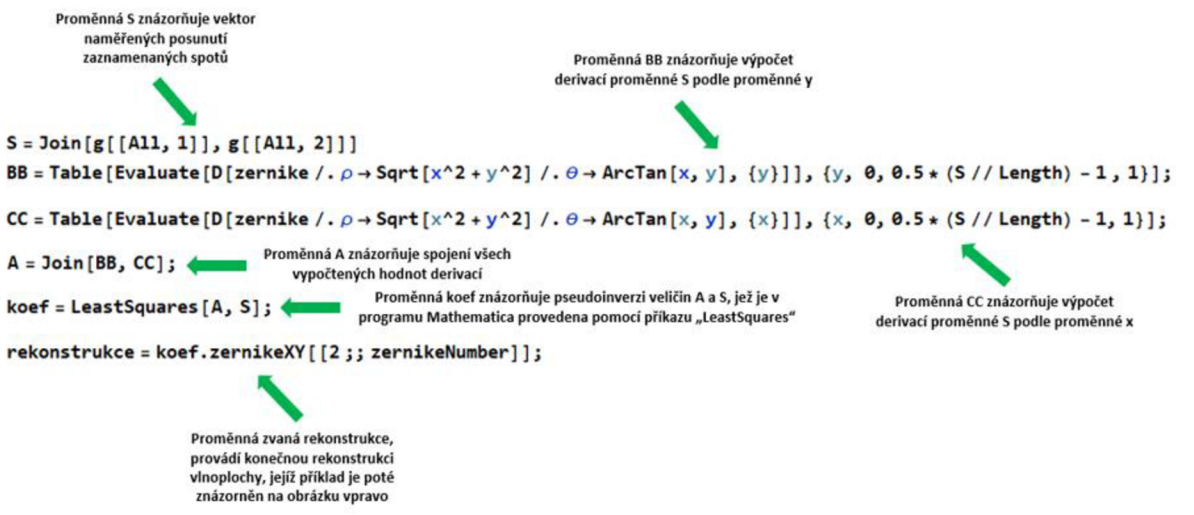

Obrázek 21: Část sktiptu pro rekonstrukci vlnoplochy pomocí metody nejmenších čtverců implementovaná v Mathematice.

#### **3.1.5 Kalibrace senzoru**

Vzhledem k tomu, že samotný senzor je pokřivený a deformuje tak měřenou vlnoplochu, je potřeba senzor kalibrovat. Měřená vlnoplocha je zkreslená jednak krycím sklem DMD senzoru a jednak nepřesným nastavením mikrozrcátek. Měřením opakovatelnosti nastavení jednotlivých mikrozrcátek bylo zjištěno, že opakovatelnost zrcátek je dostatečně přesná pro měření vlnoploch s přesnostmi, které jsou požadovány v praktických aplikacích.

Pro ověření opakovatelnosti byla proměřena změna polohy jednoho skenujícího bodu realizovaného pomocí kruhové subapertury s průměrem 10 mikrozrcátek. Vzdálenost kamery a senzoru byla 23,2 cm. Při jednotlivých měření byla tato subapertura 30x nezávisle adresována, tzn. DMD senzor byl adresován subaperturou a následně resetován a adresován opět subaperturou. Z výsledků byla spočítána standardní směrodatná odchylka změn poloh těžiště 0,034 pixelů, tedy 0,19 um a z ní standardní směrodatná odchylka derivace vlnoplochy jako 1,2 urad. Na Obrázku 22 a) je ukázka zaznamenaného intenzitního spotu od jedné subapertury, na Obrázku 22 b) graf opakovatelnosti poloh centroidů jedné subapertury adresované 30x.

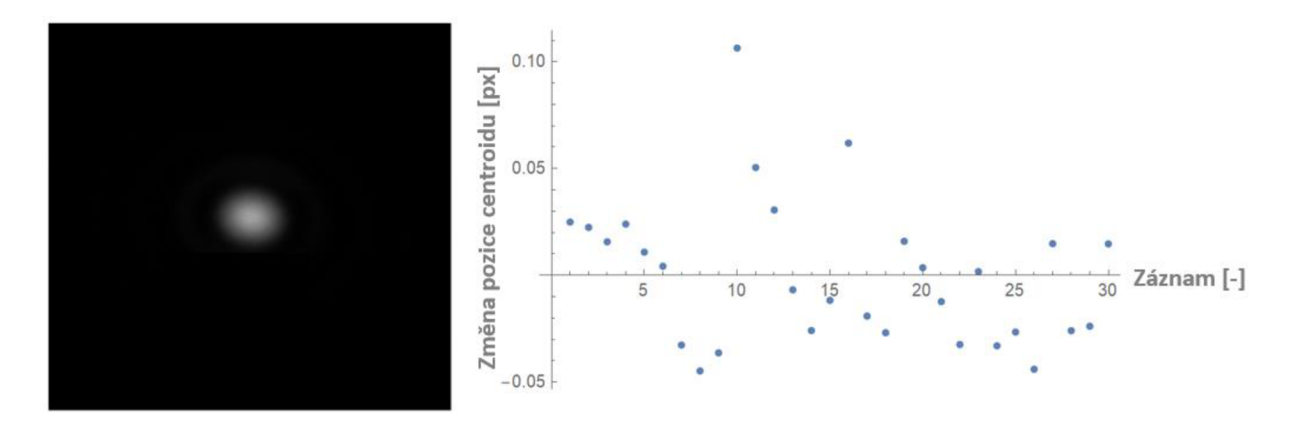

Obrázek 22: Opakovatelnost poloh mikrozrcátek při opakované adresaci subapertury. a) difrakční stopa produkovaná 1 subaperturou, b) graf odchylek rekonstruovaných poloh centroidů od jejich střední hodnoty.

Bylo ověřeno, že zrcátka se při přepínání mezi "On" a "Off" stavem opakovatelně vrací do svých poloh, a je tedy možné senzor kalibrovat.

Kalibrace senzoru DMD spočívá v proměření předem známé vlnoplochy. Senzor byl kalibrován pomocí kolimátoru s rovinnou výstupní vlnoplochou. Polohy těžišť od ideálních poloh jsou zaznamenány na Obrázku 23 a). Z poloh těžišť byla z rekonstruovaná vlnoplocha (viz Obrázek 23 b)).

Při měření byla kalibrační vlnoplocha vzorkována pomocí kruhových masek s průměrem 0,1376 mm a stejnou roztečí vx-ovém i y-ovém směru 0,2752 mm. Aby nedošlo k překrytí difrakčních spotů v jednom záznamu na kameře, bylo pole subapertur rozděleno do 25 nezávisle adresovaných snímků.

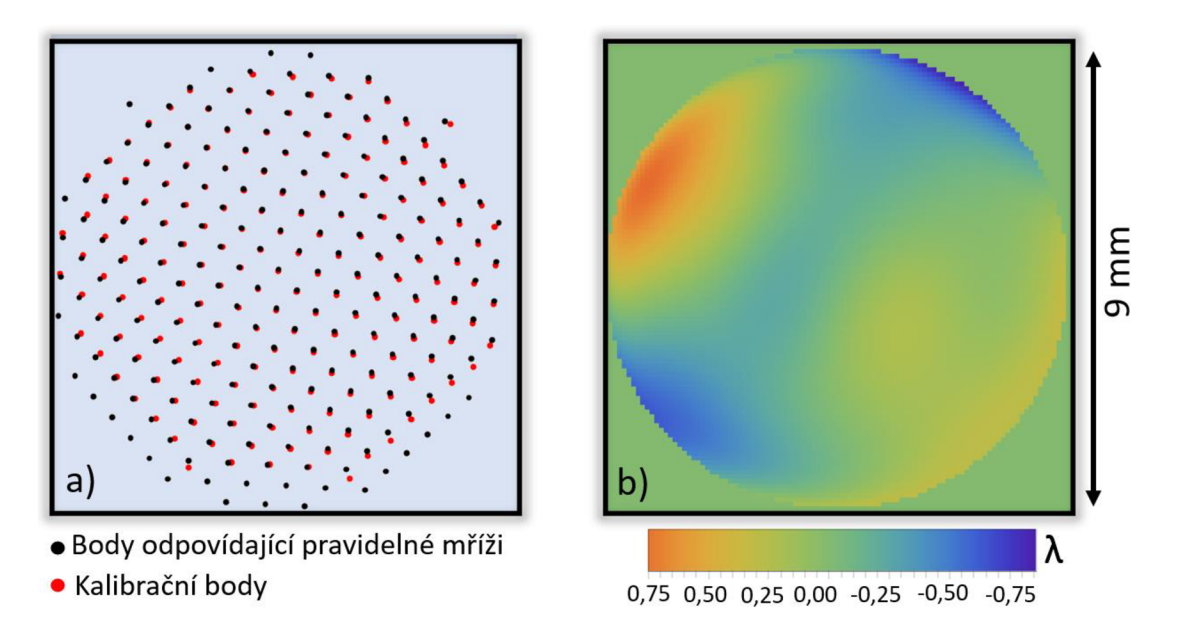

Obrázek 23: Kalibrace DMD senzoru pomocí rovinné vlnoplochy. a) záznam poloh centroidů při dopadu rovinné vlnoplochy (červené body) vzhledem k pravidelné mříži (černé body), b) rekonstrukce aberací DMD senzoru vlnoplochy po dopadu rovinné vlnoplochy.

Základní parametry kalibrační vlnoplochy jsou shrnuty v Tabulce 4. Mezi základní parametry jsou uvedeny parametr PV (z anglického "Peak to Valley" – rozdíl mezi maximální a minimální hodnotou vlnoplochy) a parametr RMS (standardní směrodatná odchylka).

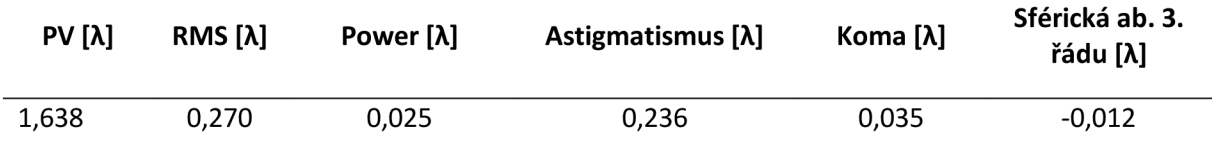

Tabulka 4: Parametry kalibrační vlnoplochy získané rekonstrukcí rovinné dopadající vlnoplochy na DMD senzor. Hodnoty jsou pro vlnovou délku  $\lambda$  = 633 nm.

Při měření neznámé vlnoplochy se tato kalibrace odečítá a je důležité, aby mezi kalibrační a měřenou vlnoplochou nebyl velký náklon. Eliminací náklonu mezi měřenou vlnoplochou a vlnoplochou pomocí které se senzor kalibroval je možné docílit rozsvícením jedné středové subapertury (viz Obrázek 24 a)) při měření a následné vycentrování vytvořeného spotu na střed CMOS kamery (viz Obrázek 24 b)). Tímto je zajištěno, že kalibrace příslušných mikrozrcátek bude spárovaná s mikrozrcátky použitými při měření.

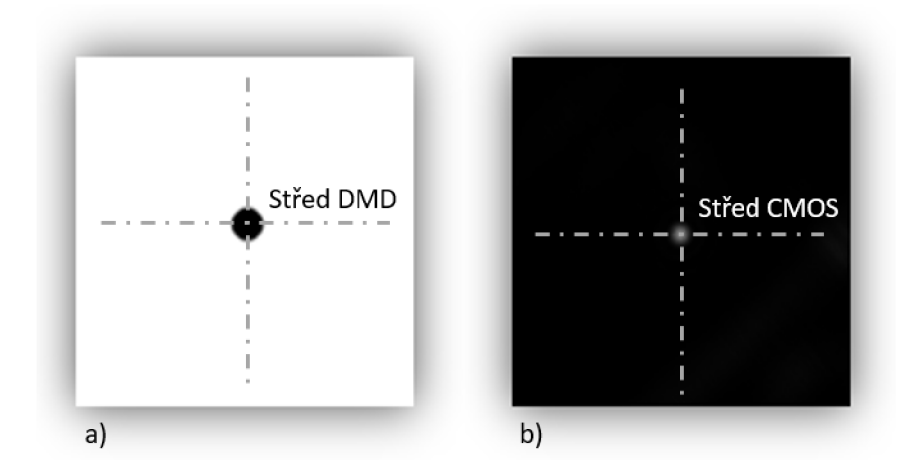

Obrázek 24: Metoda eliminace náklonu mezi kalibrační a měřenou vlnoplochou. a) Kruhová masky použitá k odstranění náklonu vycentrovaná na střed DMD senzoru, b) vycentrování obrazu bodu apertury na střed CMOS senzoru zajistí, že při kalibraci i měření je eliminován náklon vlnoplochy.

Na Obrázku 25 je znázorněna sestava pro kalibraci DMD senzoru vlnoplochy. He-Ne zroj světa byl navázán do jednomódového vlákna a přiveden na vstup kalibračního kolimátoru. Na výstupu z kolimátoru vychází kolimovaný, neaberovaný svazek s průměrem 10 mm. Pomocí clonky byl svazek oříznut na průměr 9 mm.

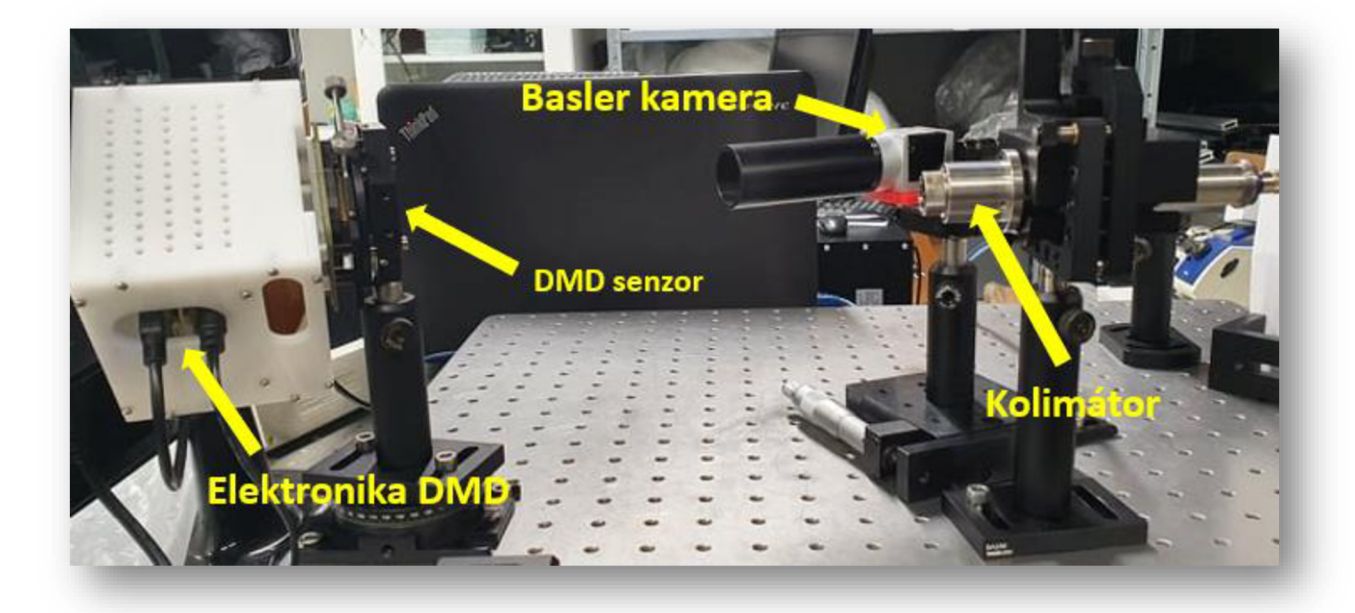

Obrázek 25: Konfigurace pro kalibraci DMD senzoru vlnoplochy. Kalibrační kolimátor generuje rovinnou vlnoplochu, která dopadá na DMD senzor s adresovanou maticí subapertur. Difragované pole je zaznamenáno na kameru.

Jako kalibrační vlnoplocha se ukládá vlnoplocha s odečteným náklonem. Tyto aberace souvisí s ukolmením systému, a z reálného měření se tedy numericky odečítají. Při každém dílčím měření je poté potřeba měřené těžiště vlnoplochy vztáhnout k těžištím kalibrační vlnoplochy, popř. tuto

vlnoplochu při vyhodnocení změření odečíst. Tímto krokem dojde kodstranění hlavního zdroje systematických chyb.

## **3.1.6 Určení vzdálenosti CMOS senzoru-DMD**

Důvodem tohoto měření, je zjištění vzdálenosti mezi DMD senzorem a kamerou Basler. Tato vzdálenost je důležitá pro kompletní vyhodnocení rekonstrukce daného měřeného prvku. Pomocí této vzdálenosti získáme ze zrekonstruovaných těžišť reálný fyzikální rozměr lokálních derivací vlnoplochy. Hodnotou této vzdálenosti je vynásobena zrekonstruovaná vlnoplocha. U Shack-Hartmannova senzoru je potřeba pomocí určení této vzdálenosti zajistit metrologickou návaznost. V praxi často pomocí goniometru. V našem případě byla pro určení této vzdálenosti navržena metoda, využívající adresace dvou mřížek různých prostorových frekvencí. A pomocí mřížkové rovnice byla následně dopočítána vzdálenost CMOS a DMD.

Příklad adresace těchto mřížek je zobrazen na níže uvedeném Obrázku 26. Z důvodu, aby odkloněné difrakční řády nesly symetrický profil svazku (výhodné pro zpracování pomocí těžišťového algoritmu), byla mřížka adresovaná do kruhové apertury. Difrakční stopy pak získají kruhovou stopu popsanou Airyho diskem.

Abychom optimálně využili rozměr čipu použité kamery, byla nejprve adresována mřížka s periodou 3 mikrozrcátek DMD senzoru a poté s periodou 5 mikrozrcátek. Tyto mřížky byly vytvořeny v programu wolfram Mathematica. Odklon difrakčních řádů pro adresované mřížky je na Obrázku 26. Pro vyhodnocení úhlového odklonu jsme vybrali první difrakční řády a řešením soustavy Rovnic (21) a (22) jsme schopni rekonstruovat vzdálenost DMD senzoru od čipu kamery.

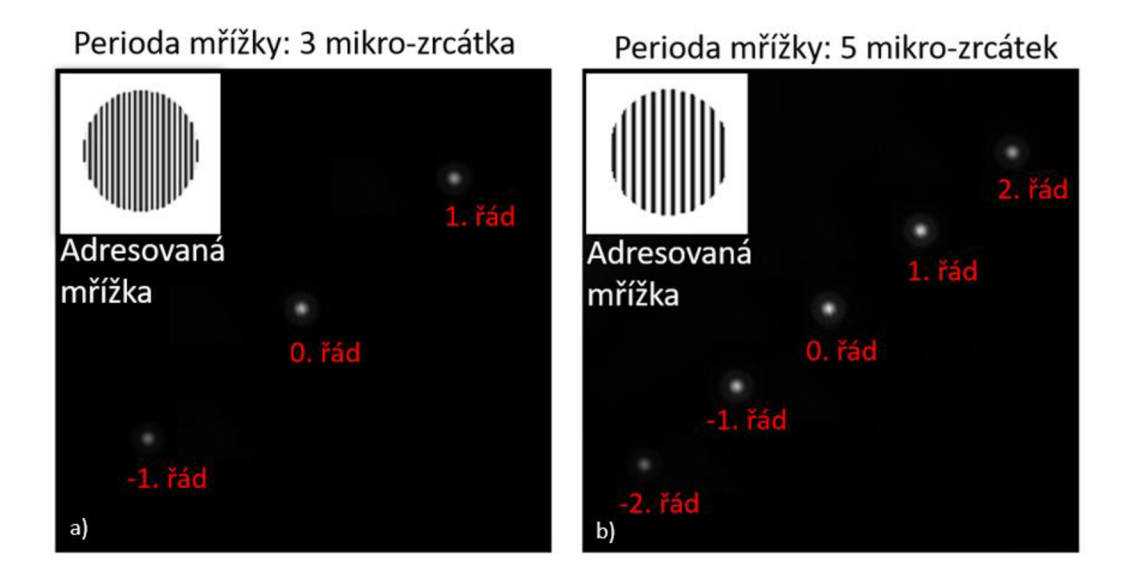

Obrázek 26: Záznam difrakčních řádů pro určení vzdálenosti DMD senzoru od čipu kamery, a) difrakční řády vytvoření mřížkou s periodou 3 mikrozrcátka, b) difrakční řády vytvořené mřížkou s periodou 5 mikrozrcátek. Algoritmus vytvořený v Mathematice nejprve nalezne polohu 1. a -1. difrakčního řádu, následně kolem jejich okolí vypočítá polohu těžiště pomocí těžišťového algoritmu a poté jejich vzájemnou vzdálenost. Procedura se aplikuje nejprve pro snímek záznamu s periodou 3 mikrozrcátka a poté pro snímek s periodou 5 mikrozrcátek. Z rovnic (21) a (22) se dopočítá reálná vzdálenost DMD senzoru od CMOS kamery. Volba periody mřížky závisí na vzdálenosti DMD od kamery, tak aby byl optimálně využit čip kamery.

Metoda kalibrace vzdálenosti DMD od kamery tímto způsobem byla ověřena vyhodnocením relativního posunutí mezi 2 polohami CCD a DMD. Vzdálenost byla nejprve nastavena na cca 22 cm a poté pomocí mikrometrového posunu s přesným odměřováním zvětšena o 10 mm. Pomocí navržené metody jsme vyhodnotili 1. vzdálenost jako 23,1465 cm a 2. vzdálenost jako 24,1754 cm. Chyba v určení této vzdálenosti činila 0,0395 cm což odpovídá relativní nepřesnosti určení vzdálenosti 3,95 % a tedy stejná nepřesnost se promítne i do vyhodnocení vlnoplochy.

Odchylka mezi skutečnou a vypočtenou vzdáleností může být zapříčiněna několika vlivy. Může se jednat o fluktuace teploty v laboratoři a vibrace v dílčích záznamech. V měření se rovněž mohla uplatnit tzv. kosinova chyba, která je způsobená tím, že změna vzdálenosti CCD od DMD nebyla kolmá k DMD prvku.

#### **Opakovatelnost vyhodnocení vzdálenosti DMD-CMOS kamera**

V této krátké kapitole bude ukázáno, jak je měření této vzdálenosti přesné. Měření je prováděno stejným způsobem, akorát je zde zaznamenáno více záznamů. Vyhodnocení probíhalo pro dvě vzdálenosti, a to pro vzdálenost 22 cm a 23 cm. Tyto vzdálenosti jsou vzdálenosti mezi DMD a snímacím zařízením. Pro každou vzdálenost byly provedeny 4 záznamy obrázků a to pro 2 různé periody. Takže celkově bylo vyhodnoceno 16 obrázků. Pro první vzdálenost nám nejistota (vyjádřená jako 3x standardní směrodatná odchylka) vyšla 0,22 mm a relativní nejistota vzdálenosti je tedy 0,1 %. Pro vzdálenost 221,596 mm vychází nejistota 0,10 mm a relativní nejistota tedy 0,05 %. Z měření je tedy patrné, že opakovatelnosti vyhodnocení poloh jsou velmi dobré, řádově lepší než nepřesnost daná porovnáním rekonstruované vzdálenosti s přesně odměřenou vzdáleností. Chyba vyhodnocení vzdálenosti je tedy primárně určena jinými efekty, něž náhodnými jevy, jako jsou vibrace a fluktuace vzduchu.

#### **3.1.7 Vlastní postup měření vlnoplochy pomocí DMD prvku**

Postup při měření s DMD-HS senzorem se skládá z několika kroků. Tyto kroky budou nyní popsány níže. Všechny kroky musí být provedeny s vysokou precizností, aby došlo k přesnému měření.

- I. Před samotným měřením je potřeba senzor z důvodu nepřesnosti krycího skla, globálnímu tvaru matice mikrozrcátek i různých poloh matice mikrozrcátka nakalibrovat. Rozmístění kalibračních bodů by mělo být takové, jaké bude použito při měření. Náklon mezi kalibrační a měřenou vlnoplochou odstraníme při měření rozsvícením jedné centrální subapertury.
- II. Pomocí soustavy mřížkových rovnic spočítáme vzájemnou vzdálenost CCD a DMD prvku. Pomocí této vzdálenosti přepočítáme vlnoplochu do reálných fyzikálních rozměrů. Adresace spočívá v nahrání alespoň dvou binárních mřížek různých period.
- III. Provede se vlastní měření-adresace subapertur a záznam dílčích spotů. Z poloh těžiště se pomocí skriptu v Mathematice rekonstruují lokální náklony vlnoplochy a z nich modálni rekonstrukcí se rekonstruuje výsledná vlnoplocha.

Měření vlnoplochy pomocí DMD senzoru bylo zkoumané pro monochromatické záření - z důvodu toho, že vlnoplocha je definovaná pro jednu vlnovou délku. Při záznamu vlnoplochy širším spektrem dochází vlivem difraktivní disperze k rozšíření svazku v jednom směru a ke zkreslení polohy těžiště. Záznamy byly digitalizovány pomocí kamery Basler.

## **3.2 Porovnání rekonstrukce vlnoplochy pomoc í DMD-HS a S-H senzoru**

V rámci praktické části práce byl porovnán DMD senzor vlnoplochy s komerčně dostupným Shack-Hartmannovým senzorem. Porovnání bylo realizováno na měření zavedeného defokusu v kolimované vlně pomocí rozostření předního členu kolimátoru. Měření bylo provedeno na svazku s průměrem 9 mm. Intenzitní profil svazku je na Obrázku 27.

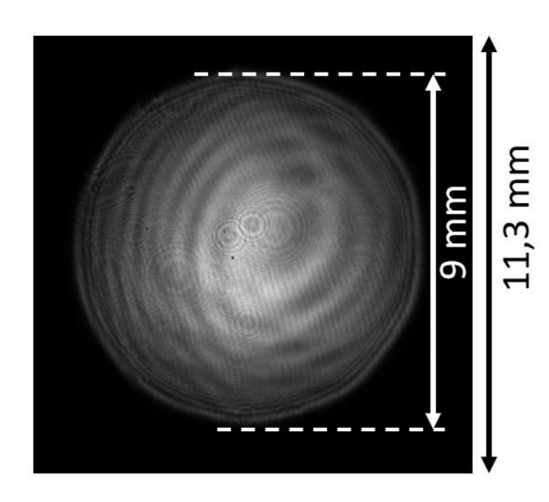

Obrázek 27: Intenzitní profil svazku proměřeného pomocí DMD senzoru vlnoplochy a pomocí S-H senzoru.

## **3.2.1 Ověření rekonstrukce vlnoplochy pomocí DMD senzoru vlnoplochy**

Pro ověření rekonstrukce vlnoplochy pomocí DMD čipu byla proměřena a vyhodnocena vlnoplocha pomocí setupu využívající DMD a následně pomocí komerčně dostupného S-H senzoru vlnoplochy. Měřená vlnoplocha byla realizována pomocí kolimátoru, ze kterého vychází rovinná vlnoplocha, rozostřením jeho předního členu. Rozostřením (power) jsme schopní rekonstruovat rozkladem vlnoplochy pomocí Zernikeových polynomů, jak je popsáno v Kapitole 2.2.2 teoretické části práce.

#### **Měření vlnoplochy pomocí DMD-HS**

Před měřením vlnoplochy byl DMD senzor vlnoplochy zkalibrován, podle postupu, který je uveden v Kapitole 3.2.1. Sestava na měření využívala geometrie znázorněné na Obrázku 28.

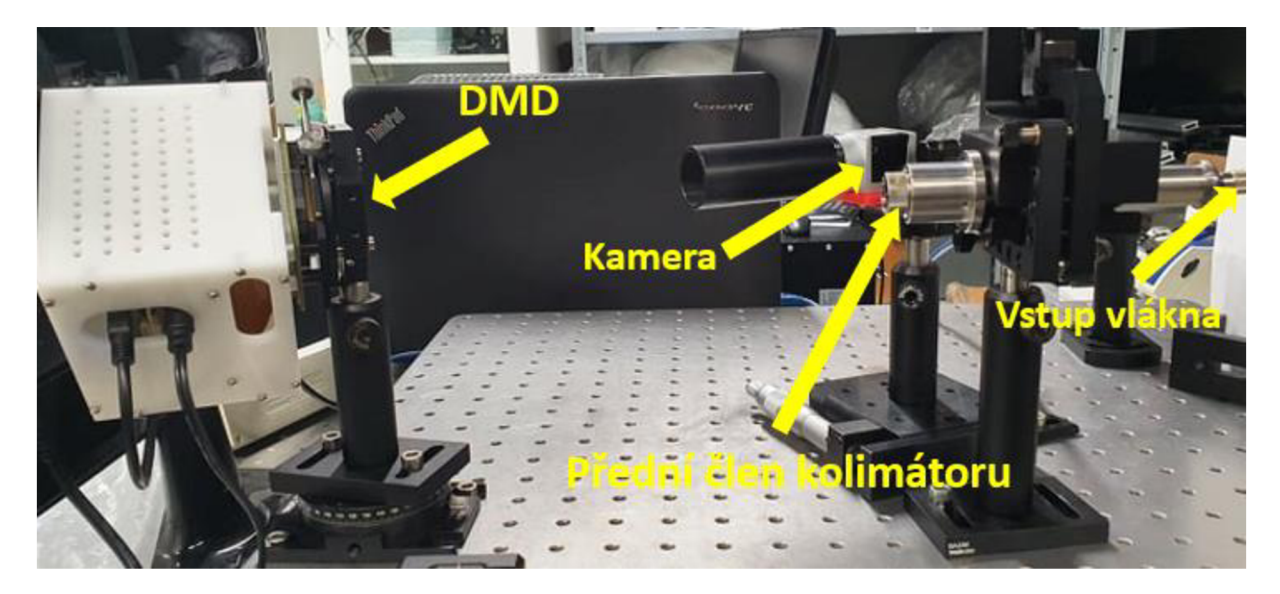

Obrázek 28: Setup na ověření DMD senzoru vlnoplochy proměřením vlnoplochy s powerem. Power generován rozostřením předního členu kolimátoru.

Při měření jsme nastavili rozostření rotací předního člene rozšiřovače o 1 otáčku ve směru chodu hodinových ručiček. Pro měření vlnoplochy bylo v Mathematice vygenerováno 25 snímků (5x5 skenů v x a y směru) s velikostí kruhové apertury 0,1376 mm, roztečí subapertur 1,376 mm pro adresaci DMD senzoru. Vzájemný posun apertur v dílčích snímcích byl 0,2752 mm. Sada apertur je zobrazena na Obrázku 29 a). Součet sady těchto masek tedy efektivně odpovídá geometrii bodů s roztečí 0,2752 mm. Situace je znázorněna na Obrázku 29 b).

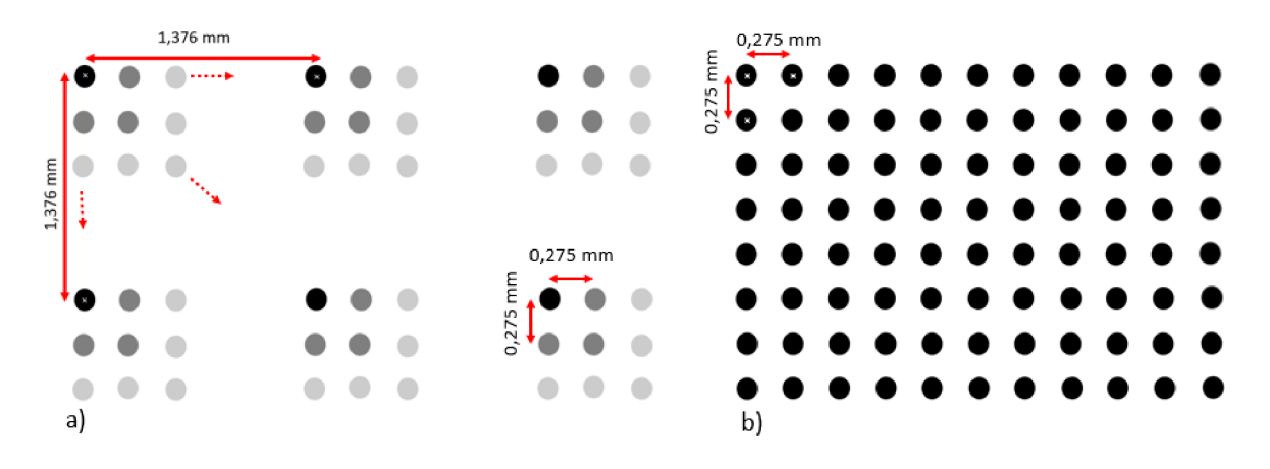

Obrázek 29: Snímky apertur adresované na DMD senzor pro měření rozostření kolimátoru. a) Rozložení subapertur v 25 snímcích adresovaných na DMD čip, b) složení 25 snímků tvořící geometrii vzorkování měřené vlnoplochy.

Vytvořené snímky byly adresovány postupně pomocí programu *EasyProj* na DMD senzor. Bylo nastaveno časování sekvence a nastavení parametrů kamery pro softwarovou synchronizaci: nastavení časů projekce dílčích paternů na DMD a nastavení časových intervalů, kdy kamera tyto záznamy z DMD snímá. Časy kamery a DMD musí být synchronizovány, abychom dostali přesný počet snímků a nestalo se například, aby jeden snímek byl zaznamenán 2x, anebo byly zaznamenány 2 projekce v rámci jednoho expozičního snímku kamery. Zaznamenané spoty byly uloženy na disk počítače pro další zpracování. Výsledné pole zaznamenaných spotů je součástí Obrázku 30.

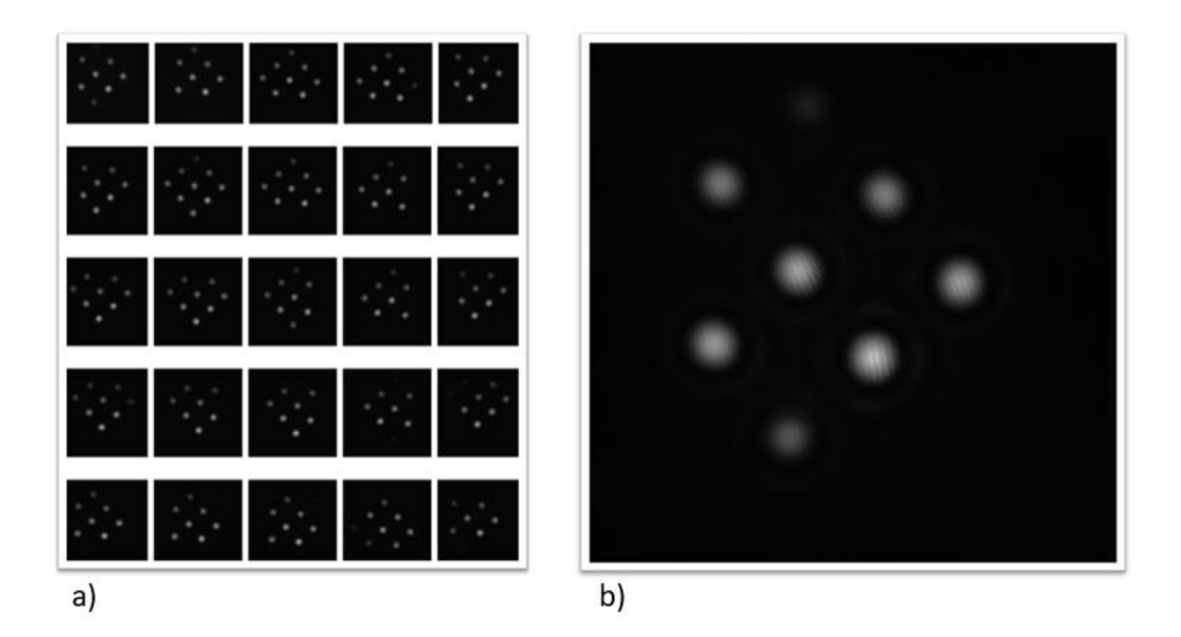

Obrázek 30: a) Dílčí zaznamenané snímky vlnoplochy s dominantním defokusem b) detail prvního snímku.

Zaznamenané spoty byly rekonstruovány v Mathematice pomocí modálni rekonstrukce popsané v teoretické části práce (Kapitola 2.2.2). Zrekonstruovaná vlnoplocha s numericky odstraněnými náklony je na Obrázku 31. Z rekonstruované vlnoplochy byla určena hodnota hodnota PV 4.270 A, RMS  $= 1,196$   $\lambda$  a hodnota nenormovaného Zernikeova koeficientu Z4 odpovídající defokusu jako -1,179  $\lambda$ .

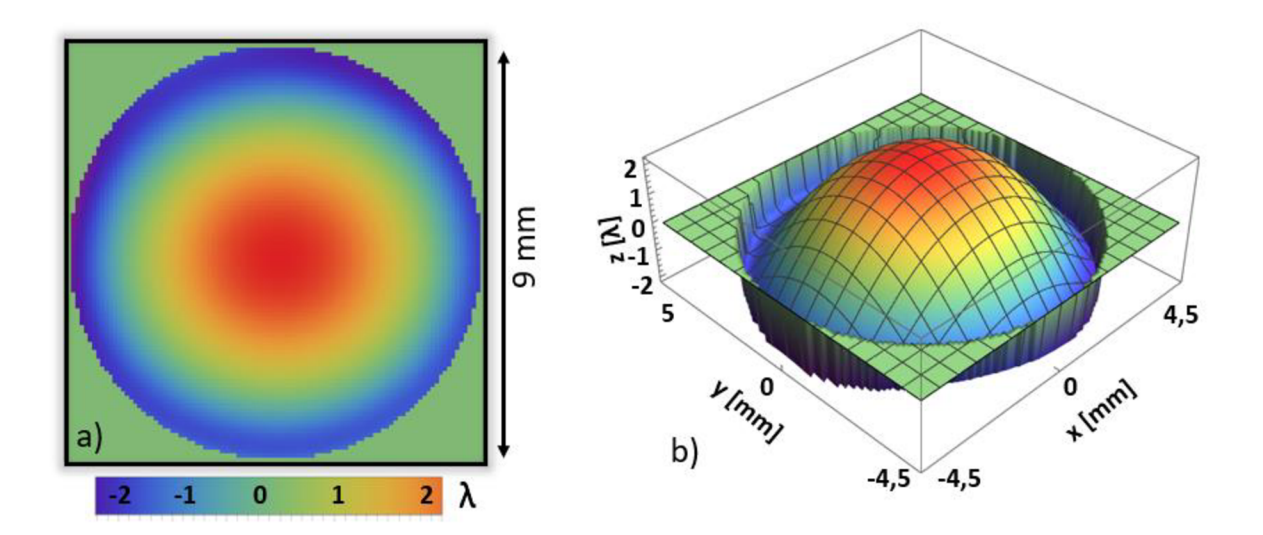

Obrázek 31: Rekonstruovaná vlnoplocha pomocí DMS senzoru vlnoplochy. Z rekonstruované vlnoplochy byly odstraněny náklony.

#### **Měření vlnoplochy pomocí Shack-Hartmannova senzoru**

Pro porovnání byla provedena rekonstrukce vlnoplochy pomocí komerčního Shack-Hartmannova senzoru. Pro zkalibrování senzoru byly využity kalibrační soubory poskytnuté společností Meoptaoptika s.r.o. Samotné měření probíhalo pomocí programu *Meo-SHS.* Parametry použitého S-H senzoru jsou součástí Tabulky 5. S-H senzor je opatřen predsádkou, která zajišťuje zmenšení 3,35.

| Počet      | Průměr     | Rozteč           | Vzdálenost mikročoček | <b>Pixel</b> | <b>Velikost</b> |
|------------|------------|------------------|-----------------------|--------------|-----------------|
| mikročoček | mikročočky | mikročoček       | od senzoru            | kamery       | kamery          |
| 33x33      | 0.3        | $0.3 \text{ mm}$ | 42.2 mm               | 6.45 um      | 6,44x4,83 mm    |

Tabulka 5: Parametry použitého S-H senzoru použitého při ověření měření vlnoplochy.

Při vlastním měření byl nejprve vycentrován svazek na střed senzoru a pomocí zatemnělé mikročočky uprostřed pole mikročoček byl odstraněn náklon měřené vlnoplochy vycentrováním chybějící mikročočky na střed kamery. Tím je zajištěno, že mezi kalibrační a měřenou vlnoplochou je dostatečně malý náklon. Jakmile je vše najustované provede se samotný záznam a rekonstrukce. K rekonstrukci vlnoplochy ze zaznamenaných centroidů a výpočtu charakteristik vlnoplochy byl využit program MeoSHS, který byl poskytnutý Meoptou.

Na Obrázku 32 je zaznamenána konfigurace pro měření vlnoplochy pomocí DMD senzoru. Bylo využito stejné vlnoplochy jako v případě měření s DMD senzorem vlnoplochy.

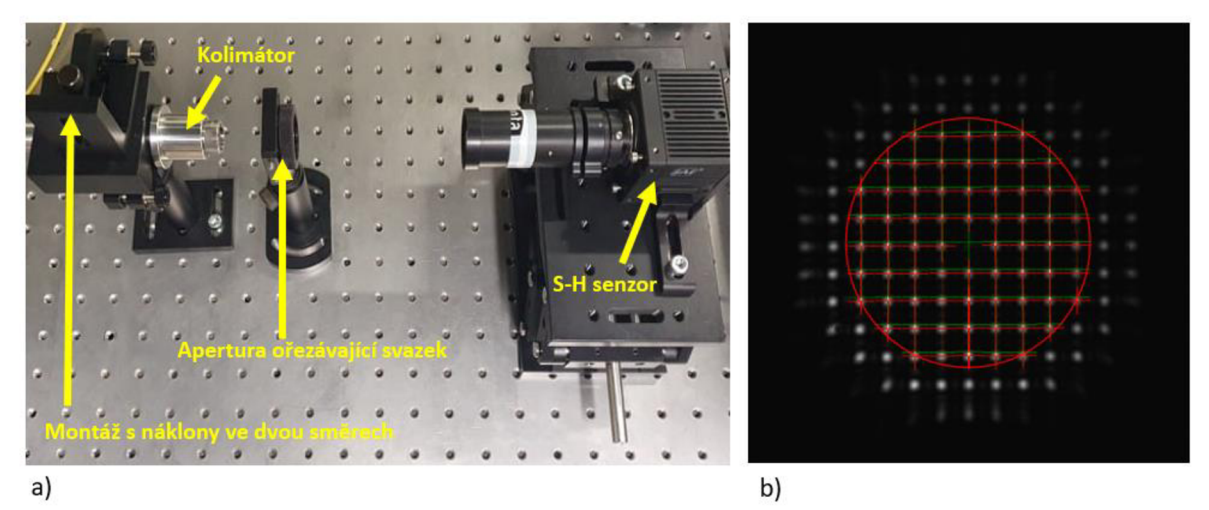

Obrázek 32: Měření vlnoplochy pomocí S-H senzoru a) sestava pro měření vlnoplochy, b) okno softwaru pro vyhodnocení vlnoplochy MeoSHS. Ve středu oblasti je zatmavená mikročočka sloužící k sesouhlasení kalibrační a měřené vlnoplochy.

Vlnoplocha rekonstruovaná pomocí S-H senzoru je na Obrázku 33.

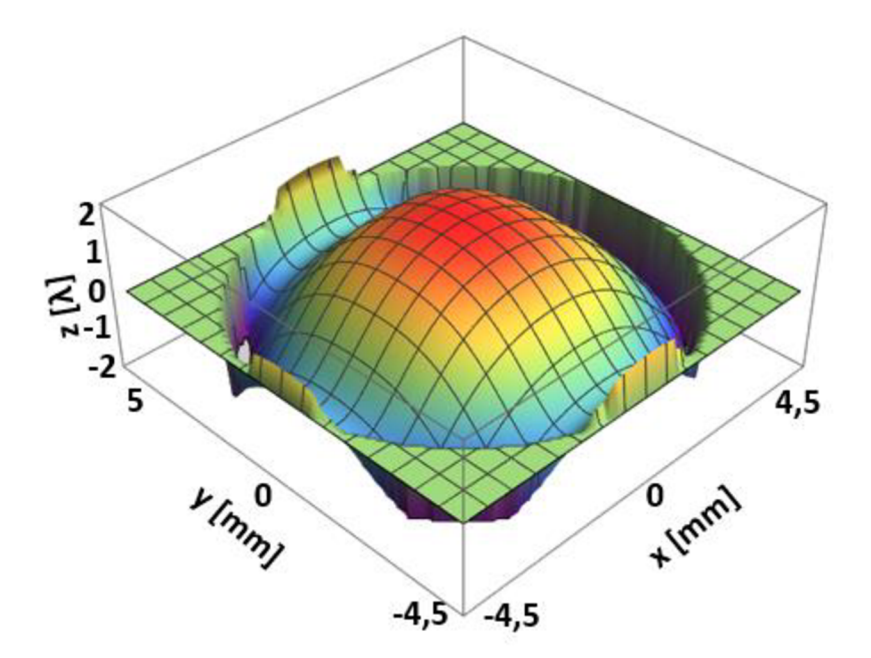

Obrázek 33: Vlnoplocha rekonstruovaná pomocí S-H senzoru.

Vlnoplocha byla pomocí S-H senzoru proměřena lOx. Změřené parametry dílčích rekonstruovaných vlnoploch jsou součástí Tabulky 6.

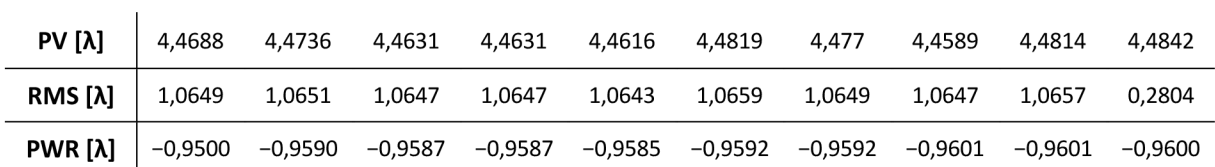

Tabulka 6: Základní parametry porovnávací vlnoplochy rekonstruované pomocí S-H senzoru.

Ze změřených hodnot byla spočítána průměrná hodnota parametrů PV = 4,4714±0,009 A, RMS = 1,0650±0.005 A a hodnota defokusu = -0,9592±0,006 A.

#### **Srovnání výsledků**

V Tabulce 7 je shrnutí srovnání měření vlnoplochy pomocí DMD senzoru vlnoplochy a pomocí komparačního měření realizovaném pomocí S-H senzoru.

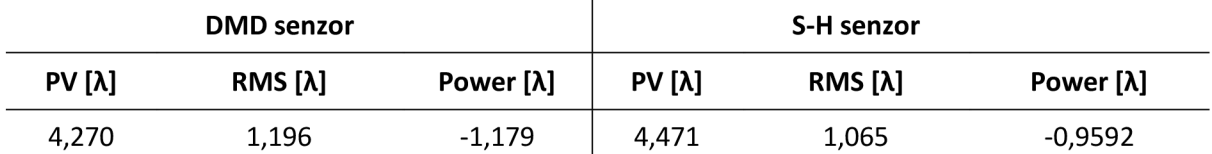

Tabulka 7: Srovnání základních parametrů rekonstruované vlnoplochy pomocí DMD senzoru vlnoplochy a komerčního S-H senzoru.

#### Na Obrázku 34 je grafické srovnání vlnoploch rekonstruovaných oběma metodami.

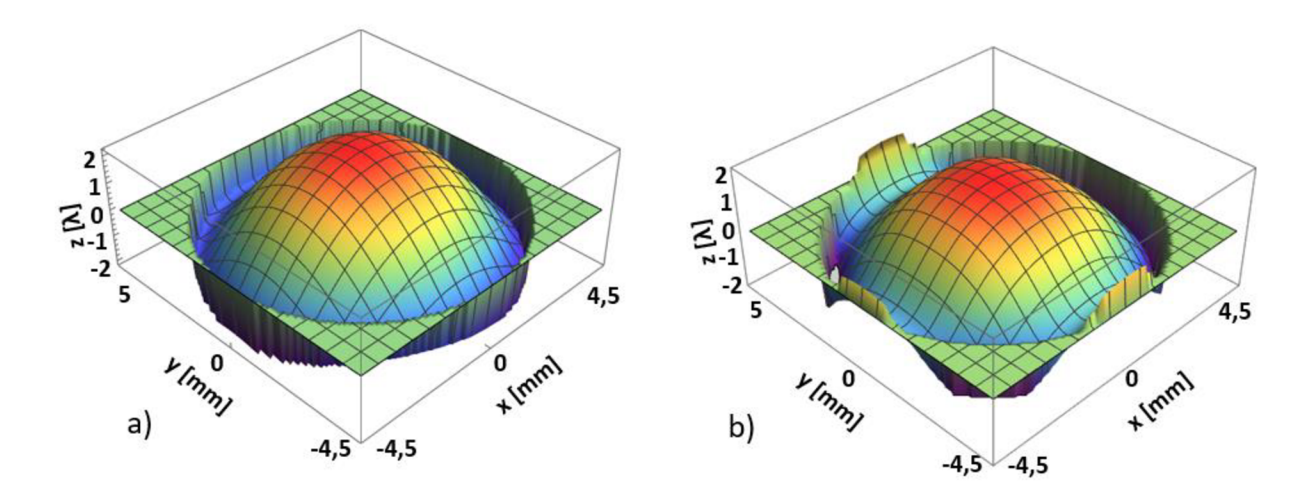

Obrázek 34: Grafické srovnání vlnoplochy s aberací power rekonstruované pomocí a) DMD senzoru vlnoplochy a b) komerčního S-H senzoru.

Z ověřovacího měření je zřejmé, že pomocí DMD jsme laboratorně rekonstruovali vlnoplochu s odchylkou PV 4,5 %, odchylkou RMS 12,3 %. Tato odchylka je dána především nepřesným pozicováním masky, na které vyhodnocujeme vlnoplochu.

#### **3.2.2 Opakovatelnosti rekonstrukce vlnoplochy**

Vzhledem k tomu, že díky možnosti adresovat na DMD senzor různý počet snímků, je možné se vyhnout tomu, že v rovině kamery dojde k překrytí spotů. Díky adresaci více snímků je tak možné získat větší prostorové rozlišení, než umožňují komerčně dostupné Shack-Hartmannovy senzory. Aby bylo možné využít této vlastnosti, bylo zkoumáno, jestli je měření v běžných laboratorních podmínkách dostatečně opakovatelné v delším časovém úseku a senzor je schopen správně a přesně měřit po danou dobu.

V prvním případě byla vlnoplocha 60x vyhodnocena z 60 nezávislých snímků získaných s časovým odstupem 1 sekundy. Každou vteřinu byl tedy zachycen jeden snímek a byla provedena rekonstrukce pomocí skriptu v Mathematice. Z rekonstruované vlnoplochy byly vyhodnoceny parametry RMS (standardní směrodatná odchylka) a PV (rozdíl mezi maximální a minimální hodnotou vlnoplochy).

Na Obrázku 35 a) je znázorněna experimentální sestava, na které probíhalo ověření opakovatelnosti rekonstrukce vlnoplochy. Vzdálenost DMD od kamery byla 16,7 cm a vlnová délka použitého laseru 633 nm. Vlnoplocha byla vypočítána ze 14 měřících bodů. Na obrázku 33 b) je zobrazena průměrná rekonstruovaná vlnoplocha průměrovaná z 60 rekonstrukcí.

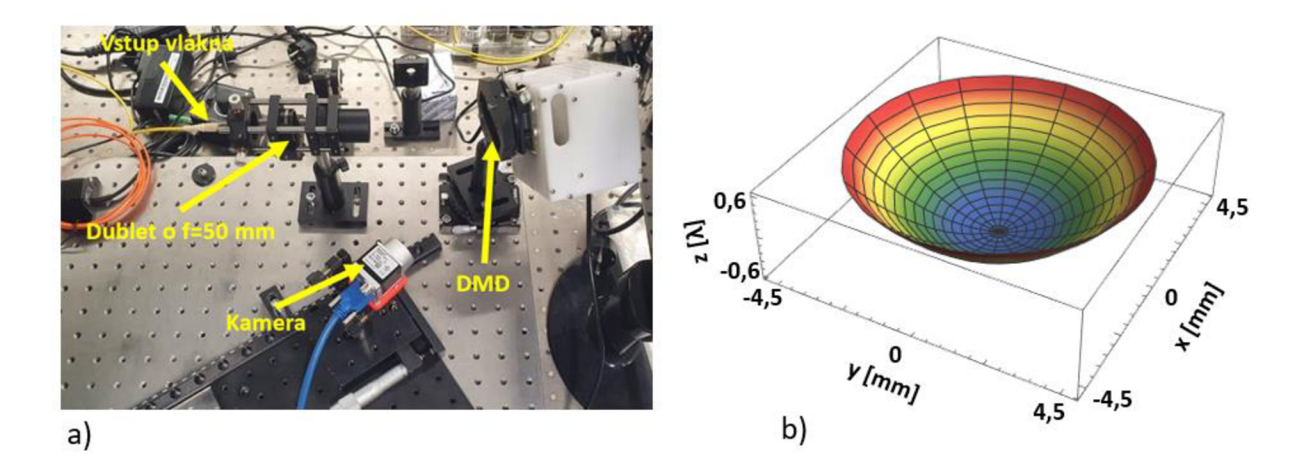

Obrázek 35: a) Setup pro ověření opakovatelnosti vyhodnocení vlnoplochy: Laserový svazek přiveden na jednomódové vlákno, pomocí dubletu o ohniskové vzdálenosti 50 mm generována rozbíhavá vlnoplocha, který byla proměřená pomocí DMD senzoru. Vzdálenost DMD a CMOS 16,7 cm b) Průměr 60 rekonstruovaných vlnoploch pro ověření opakovatelnosti rekonstrukce.

V Tabulce 8, jsou vypočítané základní parametry vlnoplochy a hodnoty směrodatných odchylek těchto parametrů. Z hodnot je zřejmé, že opakovatelnost PVv reálných laboratorních podmínkách je lepší než A/2500.

| $PV[\lambda]$ | σPV [λ] | RMS [λ] | σRMS [λ] |
|---------------|---------|---------|----------|
| 1,202         | 0,0004  | 0,256   | 0,00009  |

Tabulka 8: Průměrné parametry 60x rekonstruované vlnoplochy s časovým odstupem 1 s a jejich standardní směrodatné odchylky o.

Pro porovnání byla vyhodnocena opakovatelnost detekce vlnoplochy pomocí komerčního S-H senzoru popsaného v kapitole 3.3.1.Při měření opakovatelností vlnoplochy zapůjčeným komerčně dostupným Shack-Hartmannovým senzorem byla konfigurace měření podobná konfiguraci z Obrázku 35 a), vlnoplocha nebyla ovšem vyhodnocována v přesné rovině DMD prvku, a proto nezískáváme přesné hodnoty parametrů vlnoplochy, ale zajímá nás především opakovatelnosti těchto hodnot. Hodnoty získané měřením pomocí S-H senzoru jsou součástí Tabulky 9.

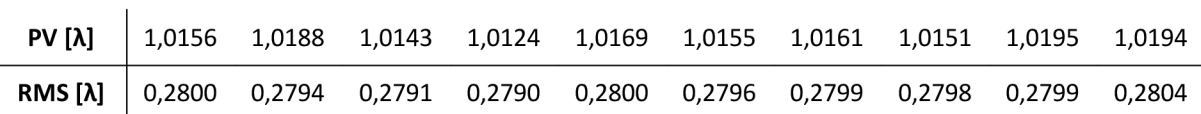

Tabulka 9: Hodnoty PV a RMS z 10 nezávislých vlnoploch rekonstruovaných pomocí S-H senzoru. Z měřených dat vychází, že standardní směrodatné odchylky PV a RMS parametrů vychází aPV =0,002  $λ$   $\sigma$ RMS = 0,0004  $λ$ .

Opakovatelnosti rekonstrukce vlnoplochy pomocí DMD prvku jsou vyšší než u S-H senzoru. To je dáno především tím, difrakční stopy na kameře v případě použití DMD senzoru jsou násobně větší než stopy produkované S-H senzorem a chyby určení centroidu se tímto zmenšuje. Fluktuace proudění vzduchu jsou navíc u DMD prvku více minimalizovány, protože energie je rozprostřena na větší oblasti, a je tak možné nastavit vyšší hodnoty expozičních časů, a tím tyto náhodné chyby průměrovat.

## **3.3 Demonstrace výhod DMD senzoru vlnoplochy**

V této kapitole jsou demonstrovány některé výhody DMD senzoru vlnoplochy v porovnání s komerčně dostupným S-H senzorem.

#### **3.3.1 Možnost automatizované kalibrace vzdálenosti**

Jednou z demonstrovaných a navržených výhod DMD senzoru vlnoplochy je možnost nakalibrovat vzdálenost kamery a DMD pro výpočet vztahu mezi lokálním náklonem (derivací vlnoplochy) a polohou centroidu generovaného dílčí subaperturou na kameře. Popis kalibrace vzdálenosti je blíže popsána v Kapitole 2.2.3.

Výhodou zkoumaného senzoru vlnoplochy je také možnost volby vzdálenosti mezi DMD a kamerou, a tím možnost měnit dynamický rozsah měřícího senzoru a také měnit jeho citlivost. Oproti klasickému S-H senzoru, kde parametry měřícího systému jsou fixní. To znamená, že máme v podstatě další stupeň volnosti s kterým můžeme pracovat. Právě tato konfigurovatelnost DMD senzoru vlnoplochy je výhodná pro rychlou adaptaci měřícího systému požadavkům na měřící vlnoplochu a citlivosti vyhodnocení.

Jako příklad konfigurovatelnosti je na níže uvedeném Obrázku 36 ukázán příklad čtyřdifrakčních mřížek a jejich záznamů, kde můžeme vidět různé difrakční řády. Zde je také důležité zmínit, že nejoptimálnější využití period je takové, kde zaznamenané řády jsou co nejdále od sebe. Tímto způsobem je docíleno minimalizace relativní chyby nepřesnosti určení vzdálenosti obou vyhodnocených centroidů, které jsou použity pro výpočet vzdálenosti mezi DMD senzorem a kamerou.

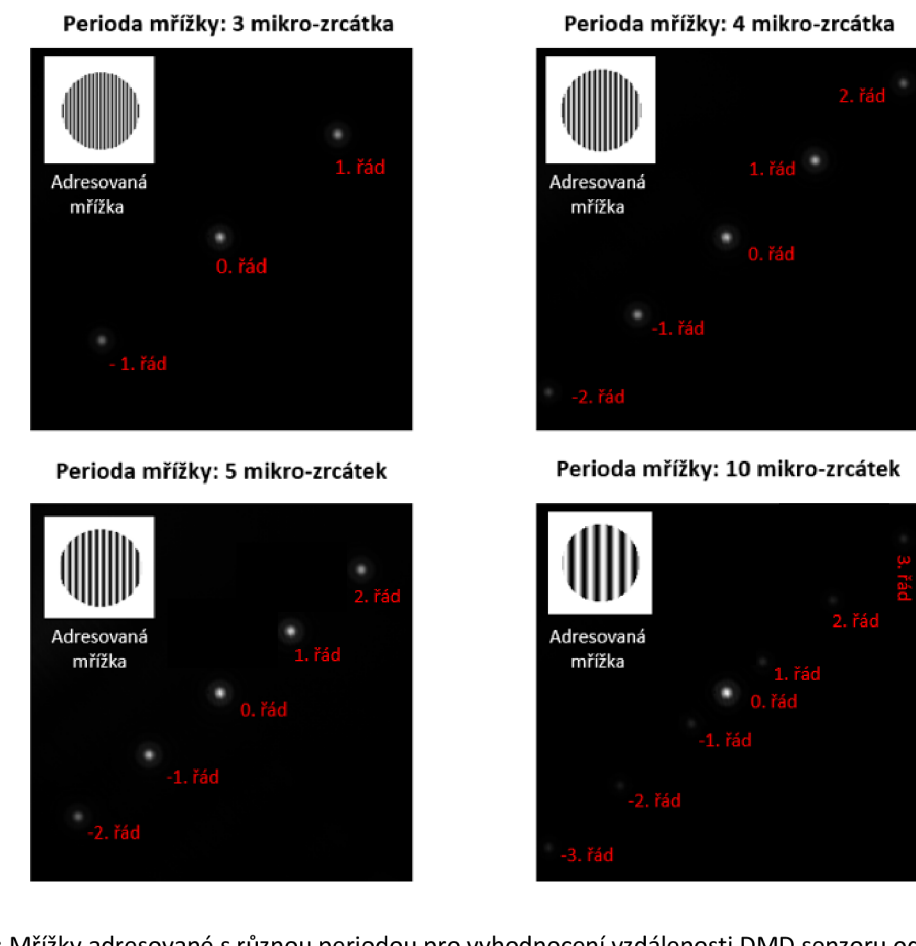

Obrázek 36: Mřížky adresované s různou periodou pro vyhodnocení vzdálenosti DMD senzoru od čipu kamery. Vzdálenost CCD od kamery byla 23,1 cm.

## **3.3.2 Zvýšení dynamického rozsahu měření**

Jednou z hlavních výhod DMD senzoru vlnoplochy je možnost měřit větší derivace vlnoplochy než umožňují komerčně dostupné S-H senzory. Toho je docíleno volbou vhodného uspořádání subapertur DMD senzoru. Volbou vhodné rozteče mezi jednotlivými subaperturami, můžeme zvětšovat příslušnou oblast na záznamovém senzoru, a tím eliminovat špatně zařazené difrakční stopy (difrakční stopa nesmí překonat oblast větší než je oblast odpovídající polovině rozteče mikroapertur na záznamovém senzoru). Situace byla diskutována v Kapitole 2.3 teoretické části práce.

V praktické části práce jsme demonstrovali tuto výhodu měřením rozostření (poweru) svazku, který nebylo možné komerčním S-H senzorem měřit. Nastavení rozostření probíhalo opět točením předního člene rožšiřovače. Rozostření bylo nastaveno tak velké, aby na kameře S-H senzoru došlo k odklonům difrakčních stop mimo jejich vytyčené oblasti (rozostření odpovídalo 2 otáčkám předního členu ve směru chodu hodinových ručiček). Pomocí S-H senzoru byly rekonstruovaný zkreslené hodnoty PV = 44,469 *X,* RMS = 4,110 *X* a power= -1,427 *X.* 

Při rekonstukci stejné vlnoplochy pomocí DMD senzoru jsme provedli záznam vlnoplochy pomocí 5x5 adresovaných snímků s velikostí kruhové apertury 0,1376 mm, roztečí subapertur 1,376 mm, se vzájemným posunutím subapertur v rámci jednotlivých snímků o 0,2752 mm. Výsledná rekonstruovaná vlnoplocha spolu s centroidy, ze kterých byla rekonstruována je součástí Obrázku 37. Parametry vlnoplochy získané rekonstrukcí jsou PV = 9,417 A, RMS = 2,095 A. a power = -1,865 A.

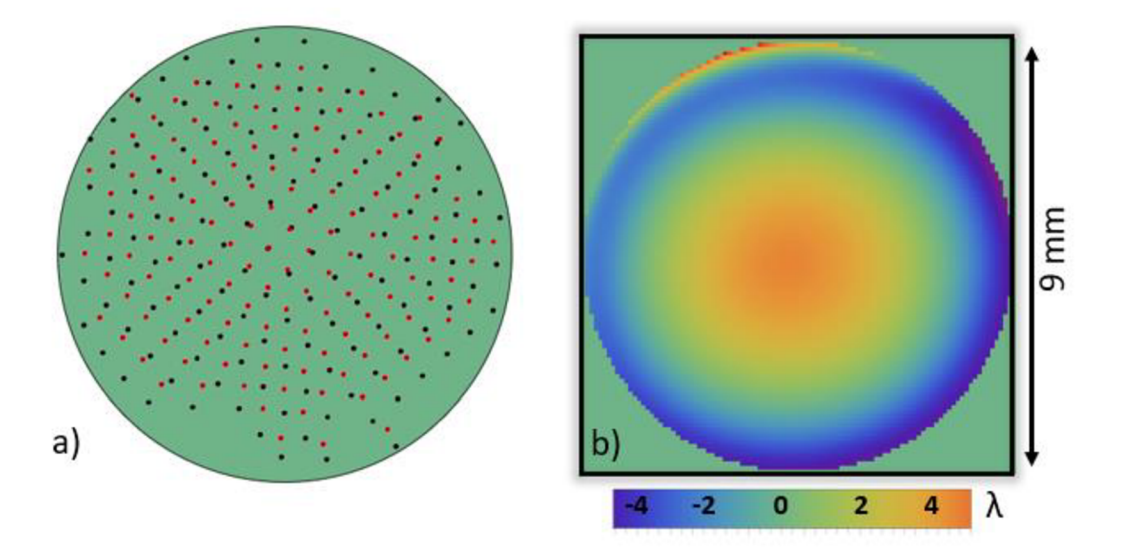

Obrázek 37: Vlnoplocha rekonstruovaná pomocí DMD senzoru vlnoplochy. Derivace vlnoplochy směrem ke kraji vzrůstají natolik, že vlnoplochu není možné pomocí použitého S-H senzoru rekonstruovat správně, a) polohy rekonstruovaných centroidů, b) graf rekonstruované vlnoplochy.

## **3.3.3 Možnost sešívání snímků**

Jednou z dalších výhod plynoucí z možnosti na DMD rychle adresovat matici subapertur je možnost měřit vlnoplochu s větším prostorovým rozlišením. Volba geometrie, rozmístění subapertur závisí na na tvaru měřené vlnoplochy. Touto postupnou adresací je navíc možné se zbavit parazitní interference mezi centroidy, které se nachází blízko sebe.

Pro demonstraci této výhody byl proveden záznam a rekonstrukce vlnoplochy tvořený z 225 snímků s celkovým počtem rekonstruovaných centroidů 775. Situace je znázorněna na Obrázku 38.

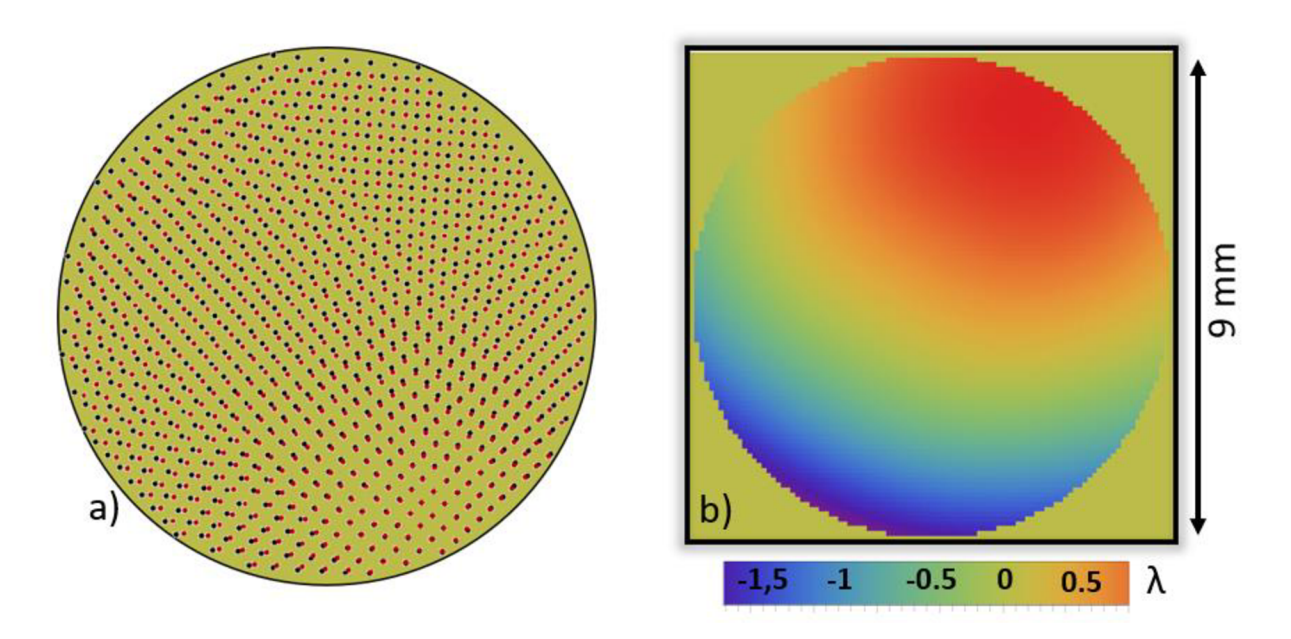

Obrázek 38: Zvýšení rozlišené bodů, ve kterých je vyhodnocena vlnoplocha pomocí adresace většího počtu snímků a posunutými polohami subapertur. a) celkový počet rekonstruovaných centroidů 775 a z nich rekonstruovaná vlnoplocha b).

## **4. Závěr**

Diplomová práce se zabývá senzorem pro detekci vlnoplochy založeným na adresovatelném DMD prvku vycházející z Hartmanova principu, který byl rozvíjen ve společnosti Meopta-optika s.r.o. V teoretické části práce byly popsány senzory vlnoplochy založené na těžišťovém algoritmu, konkrétně byl popsán Hartmannův senzor a Shack - Hartmannův senzor. Hlavní část teoretické části je věnována popisu a procesu měření s DMD senzorem vlnoplochy. Byly popsány aspekty kalibrace senzoru (odstranění systematických chyb), popsán návrh kalibrace vzdálenosti DMD senzoru vlnoplochy od kamery a byl popsán proces rekonstrukce vlnoplochy ze zaznamenaných dat pomocí modálni a zonální rekonstrukční techniky.

V závěru teoretické části byly popsány i výhody DMD senzoru vlnoplochy oproti klasickému Shack - Hartmannovu senzoru. Byla diskutována možnost zvýšení dynamického rozsahu adresace různých typů geometrií vzorkování a možnosti dosažení většího rozlišení rekonstrukce.

Cílem experimentální části práce bylo zkonstruování funkčního zařízení na detekci vlnoplochy a ověření funkčnosti DMD senzoru. Funkčnost byla ověřena porovnáním měřené vlnoplochy s komerčně dostupným Shack - Hartmannovým senzorem. V praktické části je představena geometrie záznamu a popsány některé aspekty rekonstrukce. K procesu záznamu spotů, rekonstrukce a zjištění vzdálenosti mezi DMD a CMOS čipem byly použity algoritmy vytvořené v programu Mathematica. Z porovnávacího měření vyšla odchylka rekonstrukce vlnoplochy v parametru PV 4,5 % a v parametru RMS 12,3 %. Odchylka souvisí pravděpodobně s problémem přesného napolohování měřící masky v obou typech měření.

Bylo rovněž ukázáno, že DMD senzor vlnoplochy vykazuje vysokou opakovatelnost rekonstrukce základních parametrů vlnoplochy - dokonce lepší než komerčně dostupný S-H senzor. Opakovatelnost byla vyhodnocena pro 60 nezávislých rekonstrukcí s typickými parametry měření.

V praktické části práce byly demonstrovány některé výhody DMD senzoru vlnoplochy. Byla demonstrována možnost zvýšení dynamického rozsahu měření v porovnání s komerčně dostupným S-H senzorem. Byla navržena a demonstrována možnost automatické kalibrace vzdálenosti DMD senzoru od kamery. Měřením rozostřené vlnoplochy s náklonem pomocí 225 adresovaných matic se subaperturami byla demonstrována možnost dosažení vysokého prostorového rozlišení rekonstrukce.

## **5. Seznam použité literatury**

[I] GROSS, Herbert. *Handbook of Optical Systems.* Weinheim: WILEY-VCH Verlag GmbH&Co., 2005. ISBN 3-527-40377-9. (Vol. 1)

[2] MALACARA, Daniel., *Optical shop testing, third edition.* Published by John Wiley and Sons, Inc., Hoboken, New Jersey. 2007. ISBN 978-0-471-48404-2.

[3] GROSS, Herbert. *Handbook of Optical Systems.* Weinheim: WILEY-VCH Verlag GmbH&Co., 2005. ISBN 978-3-527-40381-0 (Vol.5)

[4] GEARY, Joseph M. *Introduction to wavefront sensors*. Published by SPIE - The International Society for Optical Engineering. 1995. ISBN 9780819481009.

[5] Ben C. Piatt, Roland Shack., History and principles of Shack-Hartmann wave-front Sensing, Journal of Refractive Surgery, Volume 17, s. 573-577 (2001).

[6] M. Servin, M. Cywiak, and A. Dávila, Lateral shearing interferometry: theoretical limits with practical consequences., Opt. Express 15, 17805-17818 (2007)

[7] P. Schovánek, B.Stoklasa, Š. Venos. Vlastník: Meopta-Optika, s.r.o. Centrum digitální optiky konstrukce senzoru vlnoplochy založeného na DMD prvku, 2020

[8] LEDs Magazine. Digital micromirror devices enable dynamic stage lighting. Dostupné z: [https://www.ledsmagazine.com/leds-ssl-design/microcontrollers/article/16695785/digital-micromirror](https://www.ledsmagazine.com/leds-ssl-design/microcontrollers/article/16695785/digital-micromirror-)devices-enable-dynamic-stage-lighting-magazine

[9] Jinpeng Liu, Xiao Lin, Xiaodi Tan, Hideyoshi Horimai, Jinyan Liu, Yong Huang. Optimal micro-mirror tilt angle and sync mark design for digital micro-mirror device based collinear holographic data storage system. (2017)

[10] Jonah M Kuria, Ronald Schón, Rainer Boerret. A Flatbed Scanner Based Wavefront Sensing Unit for Optics Quality Control. (2012) Dostupné z:

<https://www.researchgate.net/publication/268293990>A Flatbed Scanner Based Wavefront Sensi ng Unit for Optics Quality Control

[II] BME240. Wavefront-Zernike Polynomials. Dostupné z: <http://bme240.eng.uci.edu/students/08s/ticenogl/Wavefront-Guided%20LASIK/Wavefront.html>

[12] Cheng Zheng, Renjie Zhou., Digital micromirror device - based high-speed and high-resolution quantitative phase imaging. [Spiedigitallibrary.org.](http://Spiedigitallibrary.org) (2019)